## Politecnico di Milano

Dipartimento di Matematica

Dispensa di

# Elementi di Programmazione Avanzata in R

a cura di

Laura Azzimonti Stefano Baraldo

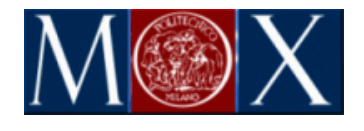

I diritti d'autore sono riservati. Ogni sfruttamento commerciale sarà perseguito. Autori: Laura Azzimonti e Stefano Baraldo, Dipartimento di Matematica "F. Brioschi", Politecnico di Milano, piazza Leonardo da Vinci 32, 20133 Milano; email: laura.azzimonti@gmail.com, stefano.baraldo@gmail.com.

# Indice

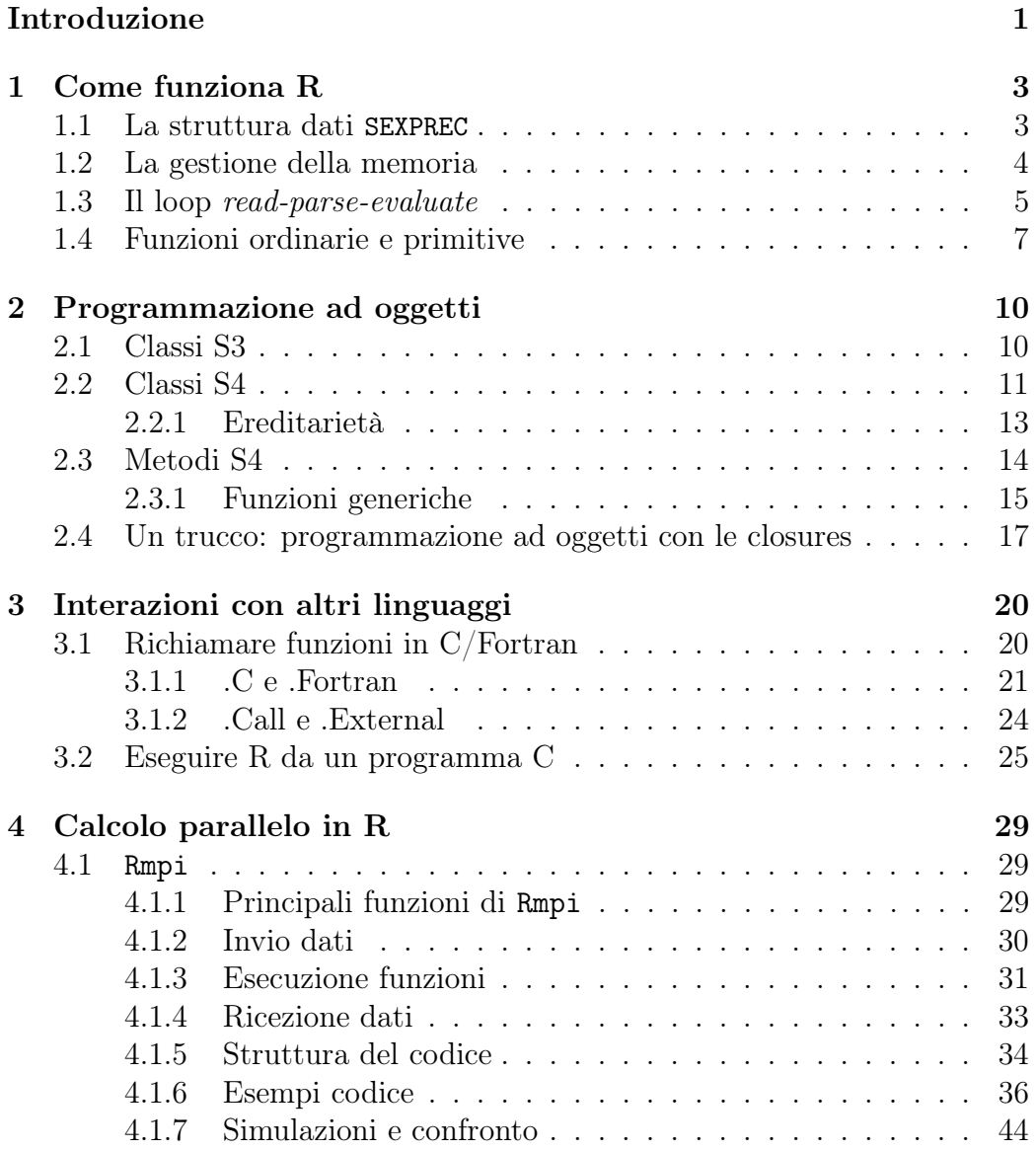

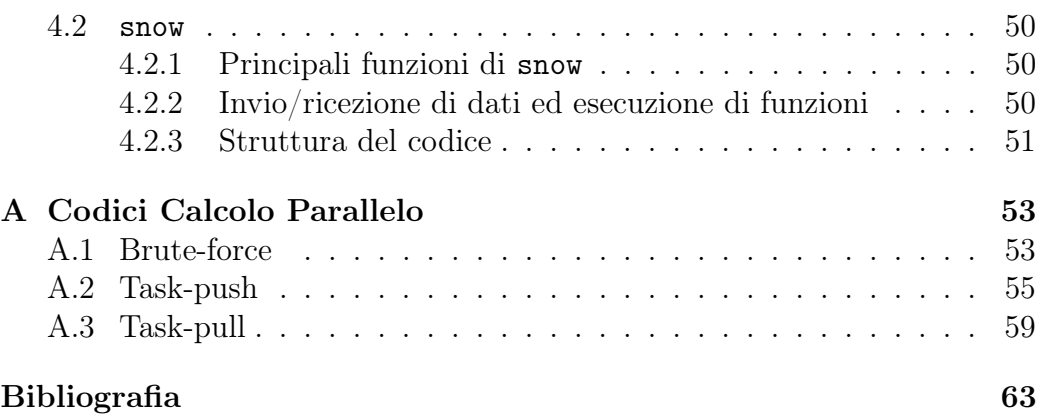

# Introduzione

R [1] è un linguaggio di programmazione, nonché un programma per interpretare tale linguaggio, orientato ad applicazioni in ambito statistico, ideato nel 1993 da Ross Ihaka e Robert Gentleman. Nacque come interprete per un linguaggio di programmazione funzionale simile a Scheme, ma in breve tempo gli ideatori cominciarono ad adottare le strutture sintattiche del software commerciale S, ideato da Rick Becker, John Chambers e Allan Wilks a metà anni '70. Ad oggi, pur essendo un software open source autonomo e ampiamente supportato da una nutritissima comunità, R mantiene una compatibilità quasi piena con S e S-PLUS, differenziandosene, a livello utente, solo per alcuni dettagli come le regole di scoping.

Il codice sorgente di R è scritto in linguaggio C, ed è compilabile per tutte le principali piattaforme. Supporta in modo naturale l'implementazione di pacchetti aggiuntivi ed estensioni scritte in C, C++ e Fortran (nonché naturalmente nel linguaggio R stesso), ma varie estensioni sono disponibili per l'interazione con programmi scritti in altri linguaggi, tra cui ad esempio Python, Perl e SQL.

La comunità di R è ad oggi molto estesa, e continua a migliorare ed estendere il programma rendendo disponibili vari pacchetti sul Comprehensive R Archive Network (CRAN ). Tali estensioni rispondono da un lato alla necessità rendere disponibili a tutti metodi statistici (e non) anche molto avanzati, dall'altro a quella di sopperire alle limitazioni del programma base in fatto di efficienza. In questo lavoro daremo alcuni cenni riguardanti questo secondo aspetto: innanzitutto vengono descritti alcuni aspetti chiave del funzionamento del programma, dopodiché vengono esposti alcuni elementi di tecniche avanzate come la programmazione a oggetti, la chiamata di funzioni scritte in altri linguaggi di programmazione e il calcolo parallelo, quest'ultimo argomento corredato anche di alcuni casi test.

All'interno dell'elaborato non verranno esposti i fondamenti della sintassi del linguaggio R , poiché sarebbe fuori dallo scopo del lavoro. In ogni caso la trattazione è pensata per essere accessibile, con poco sforzo, anche a chi ancora non conosce questo linguaggio. Chi fosse interessato ad approfondirne

## Introduzione 2

le basi è invitato a consultare i manuali [2] e [3]. Questo elaborato è stato redatto facendo riferimento a R versione 2.11.0.

# Capitolo 1

# Come funziona R

L'obiettivo di questo capitolo non è quello di fornire una descrizione completa ed esaustiva del funzionamento di R e della struttura del suo codice sorgente, ma di dare un'idea generale delle principali meccaniche sottostanti al linguaggio R e all'interfaccia di uso abituale.

## 1.1 La struttura dati SEXPREC

Lavorando normalmente in R è possibile utilizzare oggetti di natura molto varia, tra cui naturalmente variabili numeriche, stringhe, vettori e matrici, oppure strutture più complesse come liste, dataframes (tabelle di dati compositi), factors (vettori di etichette con un numero prestabilito di livelli) e altri. Tutti questi oggetti sono in realtà memorizzati da R come puntatori a oggetti di un unico tipo, una struct denominata nel sorgente C SEXPREC, la cui definizione è la seguente:

```
1 typedef struct SEXPREC {
2 SEXPREC_HEADER ;
3 union {
4 struct primsxp_struct primsxp ;
5 struct symsxp_struct symsxp ;
6 struct listsxp_struct listsxp ;
7 struct envsxp_struct envsxp ;
8 struct closxp_struct closxp ;
9 struct promsxp_struct promsxp ;
10 } u;
11 } SEXPREC, *SEXP;
```
La macro alla riga 2 fa riferimento a struct che includono informazioni riguardanti il tipo dell'oggetto memorizzato (nonché dei puntatori usati dal

garbage collector), mentre la union u contiene varie triplette di puntatori a SEXPREC (tranne primsxp, che è un intero per motivi che saranno chiariti nel paragrafo 1.4), utilizzate in modo diverso a seconda del tipo di dato per il quale è istanziato il singolo oggetto SEXPREC. Il dato effettivo, ad esempio l'int che contiene il valore numerico di un oggetto R di tipo integer, viene allocato nello spazio in memoria immediatamente successivo al relativo SEXPREC, in una posizione e per una lunghezza che sono quindi univocamente determinate dalla posizione del relativo oggetto SEXPREC (di dimensione nota a priori) e dal tipo di dato.

All'interno dei sorgenti, o all'interno di codici aggiuntivi che intendono farne uso, i SEXPREC sono gestiti attraverso puntatori, denominati SEXP, e gestiti nel codice attraverso una vasta gamma di macro (ne vedremo un esempio di utilizzo nel paragrafo 3.1. R crea uno di questi oggetti per ogni struttura da esso utilizzata, incluse non solo le variabili classiche, ma anche le funzioni e gli environments che contengono le variabili. Questa uniformità nella struttura di dati e operatori, se da un lato diminuisce molto le prestazioni computazionali, rende il linguaggio estremamente accessibile.

## 1.2 La gestione della memoria

A differenza di quanto avviene nel C e C++, in R l'utente non deve preoccuparsi dell'allocazione (dinamica) o cancellazione della memoria esplicitamente.

Per quando riguarda l'allocazione, l'allocator di R la effettua automaticamente all'assegnazione di una variabile o alla chiamata di una funzione. Per evitare copie inutili, SEXPREC\_HEADER contiene al suo interno la variabile unsigned int named, che assume valore 0, 1 o 2 a seconda che l'oggetto in questione sia referenziato da nessuna, una o più variabili in R . In situazioni come un assegnamento b <- a, finché a o b non vengono modificati non è necessario allocare un'ulteriore copia del dato a cui le due variabili fanno riferimento; questa nuova allocazione in effetti non viene effettuata, e un'eventuale funzione (primitiva, si veda il paragrafo 1.4) che debba agire su a o b eseguirà prima il controllo

 $_1$  if (NAMED(x) == 2)  $x = \text{dupiter}(x)$ ;

duplicando il dato solo al momento opportuno.

Analogamente ad altri linguaggi interpretati, il compito di liberare la memoria inutilizzata è affidato a un garbage collector. Il garbage collector di R è di tipo generazionale, ovvero classifica gli oggetti in memoria in 3 "generazioni" ed effettua continuamente cicli di "raccolta della spazzatura", all'interno dei quali cerca quali oggetti non sono più referenziati da R e rende la memoria da essi occupata disponibile per un nuovo utilizzo. Ogni 20 cicli di raccolta tra gli oggetti più giovani viene effettuato un ciclo sugli oggetti delle due generazioni più giovani, e ogni 5 cicli di quest'ultimo tipo ne viene effettuato uno su tutti gli oggetti.

Avere presente questo meccanismo si rivelerà importante al paragrafo 3.1, quando vedremo come maneggiare oggetti SEXP all'interno di codici C creati dall'utente.

## 1.3 Il loop read-parse-evaluate

Come in ogni linguaggio interpretato, ogni operazione richiesta a R dall'utente deve passare attraverso 2 fasi fondamentali: il parsing delle istruzioni, ovvero l'individuazione, nel testo delle istruzioni, delle strutture sintattiche proprie del linguaggio e dei simboli definiti, e l'evaluation, ovvero la valutazione dei valori effettivi dei simboli individuati e lo svolgimento delle operazioni su tali valori.

Il parser di R è stato creato attraverso GNU Bison 2.3, un generatore di parser in base a una grammatica fornita. Nel caso di R la grammatica è sostanzialmente quella di S, con differenze minime. Le strutture sintattiche riconosciute sono riassunte dalla Tabella 1.1 (tratta da [4]), dove expr rappresenta a sua volta un'espressione, *op* e *unary* $Op$  sono rispettivamente un operatore binario e unario, nameString e constNameString rappresentano stringhe/nomi sintattici e costanti numeriche/logiche, Name è il nome di una variabile mentre sublist e formlist sono liste di espressioni o combinazioni Name=expr separati da virgole.

Il parser individua le espressioni valide, ma non è detto che tali espressioni abbiano senso al momento dell'evaluation. Ad esempio, utilizzando la funzione di R parse, con la quale possiamo ottenere la unevaluated expression da una stringa di codice, si può lanciare

```
1 > a < - "ciao"
2 > uneval <- parse (text="a+1")
3 > uneval
4 expression (a+1)5 attr (," srcfile ")
```

```
6 \lttext >
```
senza ottenere errori. Tuttavia, essendo il + un operatore non definito per stringhe, l'evaluator si accorgerà dell'inconsistenza.

### CAPITOLO 1. COME FUNZIONA R 6

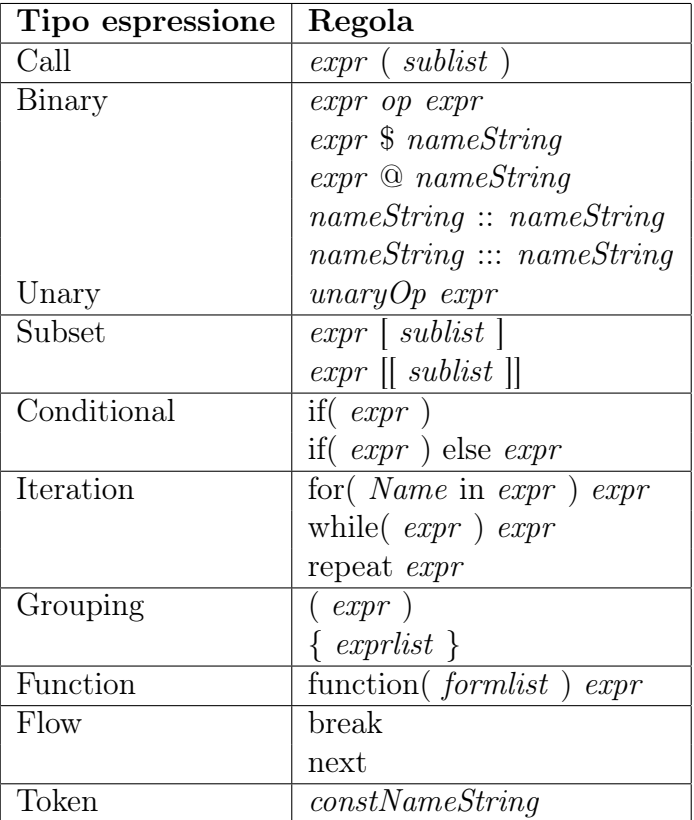

Tabella 1.1: Lista delle espressioni valide riconosciute dal parser.

```
_1 > eval (uneval)
2 Errore in a + 1 : argomento non numerico trasformato in
     operatore binario
```
Quando un comando viene lanciato, il parser estrae le espressioni valide e le inserisce in un vettore opportunamente ordinato, che viene poi passato all'evaluator. Tutte le operazioni in R vengono risolte dall'evaluator attraverso chiamate a funzioni, compresi l'assegnamento o l'effettuazione di cicli. Ad esempio le istruzioni per una condizione logica di tipo if

```
_1 if (a > b) {
2 a - b
3 } else {
4 b-a
5 }
```
vengono eseguite come se fossero la chiamata seguente, che volendo può essere effettuata in qualsiasi codice:

### $i \text{ if } ( ' > ' (a, b) , ' - ' (a, b) , ' - ' (b, a) )$

Le istruzioni legate a parole chiave od operatori, come if, while,  $+$ , [<e altri, sono effettivamente codificate in R come funzioni, utilizzabili nella forma consueta se richiamate tra backticks. In questo modo, essendo noto l'ordine con cui effettuare le varie chiamate grazie al parser, qualsiasi codice può venire eseguito come una complessa chiamata di funzioni in sequenza o annidate.

Fino ad ora siamo stati vaghi sul concetto di funzione, facendo riferimento in particolare a ciò che l'utente utilizza come tali all'interno del linguaggio R . In realtà si possono individuare due tipi principali di funzioni: quelle ordinarie, definite tramite linguaggio R , e quelle primitive, il cui corpo è in realtà scritto nel sorgente del programma. Queste ultime hanno un'importanza fondamentale, in quanto la valutazione di un'espressione atomica viene effettuata solamente se richiesta da una funzione primitiva.

## 1.4 Funzioni ordinarie e primitive

Una funzione ordinaria, o meglio un oggetto di tipo closure, è costituito da un SEXPREC che usa i puntatori definiti in struct closxp\_struct closxp (si veda 1.1), ovvero \*formals, \*body e \*env. Questi tre campi sono i componenti fondamentali dell'oggetto closure, e possono essere visualizzati attraverso apposite funzioni:

```
> sprod <- function (x1=1, x2=1) {
2 + \text{return } (x1\text{ % }8x2)3 + 14 > formals ( sprod )
5 \quad $*1$ x27 > body(sprod)8<sup>8</sup>9 return(x1 \text{ % } x2)10 }
_{11} > environment (fun)
12 < environment : R_GlobalEnv>
```
Il campo formals contiene gli argomenti formali, ovvero i nomi degli argomenti da passare contenuti nella definizione della funzione; il campo body contiene il vero e proprio codice da eseguire quando la funzione viene lanciata; infine, environment fa riferimento all'ambiente in cui vanno cercate le variabili non locali alla funzione.

Nel caso dell'esempio precedente, l'enclosing environment della funzione sprod, al momento della definizione, viene impostato per default, ovvero quello globale della sessione di R . Una funzione ha tipicamente un environment differente da R\_GlobalEnv solamente se esse proviene da un pacchetto in cui è stato specificato un namespace, oppure quando la funzione è stata chiamata a sua volta da un'altra funzione; in tal caso l'enclosing environment è costituito dalle variabili locali della funzione chiamante. La ricerca delle variabili viene effettuata secondo un criterio gerarchico: se un nome non viene trovato nello scope locale, viene cercato nell'enclosing environment, poi nell'enclosing environment di quest'ultimo, e così via, fino a quello globale.

L'evaluation di una funzione ordinaria procede in 3 passi:

- Matching degli argomenti passati con gli argomenti formali. Poiché le funzioni utilizzate in R hanno spesso molti argomenti, per comodità d'uso non è obbligatorio che essi vengano passati seguendo l'ordine specificato dalla definizione, ma questo rende necessaria l'identificazione degli argomenti. Esistono più criteri di matching, che vengono applicati secondo una priorità prestabilita. Innanzitutto viene effettuato un matching esatto, ovvero una variabile passata con nome identico a quello di uno degli argomenti formali viene associata a tale argomento. Dopodiché viene effettuato un matching parziale, in base alle porzioni iniziali dei nomi. Infine, le variabili rimanenti vengono associate in base all'ordine con cui si presentano. Se nella definizione della funzione è presente tra gli argomenti formali ..., gli argomenti passati non associabili a nessun argomento formale vengono trasferiti al posto dei ... presenti nella chiamata a una funzione inclusa nel body.
- Creazione di un environment, quello locale, che contiene gli argomenti passati ed è incluso nell'enclosing environment della funzione.
- Evaluation del corpo della funzione e return. In R esiste un meccanismo detto lazy evaluation, che ha lo scopo di evitare valutazioni non necessarie di variabili. Per ogni argomento formale viene creato un oggetto di tipo promise, che contiene un'espressione, il riferimento a un environment e una flag seen; l'espressione contenuta nella promise viene valutata solo una volta (viene controllata preventivamente la flag seen per sapere se è necessaria la valutazione) nell'environment specificato, e solo in 2 casi: se la variabile diventa argomento di una funzione primitiva o se l'evaluation è necessaria per la selezione di un metodo (si veda il capitolo 2).

Le funzioni di base di R sono implementate invece come primitive. Chiamare dalla console di R il nome di una di tali funzioni fornisce per tutte un risultato simile al seguente:

 $1 >$  'if'

```
2 . Primitive (" if ")
```
Il corpo della funzione non è accessibile a livello utente, perché esso è codificato direttamente nel sorgente C del programma. Ogni volta che l'evaluator incontra una funzione etichettata come primitiva ne cerca corrispondenza in una tabella, che si può trovare nel file sorgente names.c:

```
1 attribute_hidden FUNTAB R_FunTab [] ={
2 ...
3 /* Primitives */
4 {" if " , do_if , 0 ,200 , -1 ,{ PP_IF , PREC_FN ,1}} ,
5 \{ "while", do_while, 0, 100, -1, {PP\_WHILE}, PREC_FN, 0} },
6 \{ "for", do_for", 0,100,-1,\{ PP\_FOR, PREC\_FN,0\} \},7 ...}
```
La prima colonna contiene il nome della funzione R (eventualmente privata dei backticks) da associare a una determinata funzione C, indicata nella seconda colonna, da chiamare con alcuni parametri, definiti nelle colonne successive. Alcune delle funzioni C primitive sono associate in realtà a più primitive R , svolgendo operazioni che vengono distinte, a seconda dei casi, attraverso i parametri aggiuntivi contenuti nella tabella:

```
1 ...
2 \{ " +", do_3 \{ " -", do_arith, MINUSOP, 1, 2, {PP\_BINARY, PREC_SUM, 0} \},4 {" *" , do_arith , TIMESOP ,1 ,2 ,{ PP_BINARY , PREC_PROD ,0}} ,
5 ...
```
Per questioni di efficienza, le funzioni primitive si differenziano dalle ordinarie anche per il fatto di eseguire direttamente il matching ordinale degli argomenti, che è naturalmente più rapido. Inoltre tali funzioni si dividono in due categorie: le builtin ricevono come argomenti una lista di oggetti, mentre le special ricevono in ingresso delle unevaluated expressions. Questa distinzione permette, di nuovo, di non effettuare valutazioni potenzialmente inutili; ad esempio, la funzione '+' dovrà sicuramente valutare entrambi i suoi argomenti, ed è quindi una funzione builtin, mentre la funzione 'if' riceve in ingresso 3 argomenti, ma tra il secondo e il terzo solo e soltanto uno viene poi effettivamente utilizzato (in base alla condizione logica passata come primo argomento).

# Capitolo 2

# Programmazione ad oggetti

La programmazione ad oggetti in R è resa possibile in modo molto diverso da come lo si intende tipicamente nei linguaggi di programmazione object oriented; le classi sono ad esempio più simili a delle semplici struct C che non alle classi  $C++$ . Le *classi S3*, che fungono tutt'ora da struttura per buona parte degli output delle funzioni più usate di R , consistono semplicemente in liste di oggetti diversi alle quali viene associata un'etichetta; le classi S4 invece, che mimano le classi introdotte nelle ultime versioni di S, dispongono di una struttura ben definita. Quelli che vengono chiamati metodi in R sono invece a tutti gli effetti degli overloading di funzioni, che permettono a una stessa funzione di avere comportamenti diversi a seconda della classe dei suoi argomenti.

## 2.1 Classi S3

Una classe in stile S3 si definisce molto semplicemente come una lista, dopodiché le si applica l'etichetta corrispondente alla classe a cui la si vuole associare con il comando class.

```
_1 > P1=NULL
_2 > P1$x=1
 > P1 \frac{6}{9}y = 1> P2=NULL
5 > P2$r=sqrt(2)6 > P2$theta=3*pi/4
7 > class (P1) = "xypoint"> class (P2) = "rthetapoint"
```
Possiamo notare che non è stata dichiarata da nessuna parte la struttura delle due classi create a partire dalle liste P1 e P2: il controllo della presenza di determinati campi e della validità del loro contenuto è lasciato completamente al programmatore e all'utente. Nell'esempio in alto abbiamo creato due punti in coordinate cartesiane e polari, e vogliamo scrivere una funzione, denominata xpos, che restituisca la coordinate cartesiana x del punto a prescindere dal sistema di riferimento con cui l'abbiamo salvato. Innanzitutto creiamo la funzione che effettuerà la scelta del metodo S3 adatto, chiamando al suo interno UseMethod:

```
1 xpos=function (x, \ldots)2 UseMethod ( " xpos ")
```
A questo punto i metodi possono essere definiti semplicemente scrivendo nuove funzioni nella forma funzione.classe, specificando un corpo diverso a seconda dei casi:

```
1 > xpos. xypoint = function(x) x2 > xpos.rthet a point = function(x) x<sup>$</sup>r*cos(x$theta)
_3 > xpos(P1)
4 [1] 1
5 > xpos(P2)6 [1] -1
```
Possiamo notare che xpos esamina la classe dell'argomento passato di volta in volta, e su questa base ha scelto quale metodo utilizzare.

Come semplice meccanismo di polimorfismo è inoltre possibile specificare per un oggetto S3 più classi di appartenenza simultanee:

```
1 s3class <- NULL
2 SClass 3 name 5 - "nome"
3 s3class$ number <-04 class ( s3class ) <- c (" Nome " ," Matricola " ," Nome _ Matricola ")
```
## 2.2 Classi S4

Una classe S4 è una struttura dati contenente diversi attributi (denominati slot) di tipo predeterminato. Per definire una classe di questo tipo si ricorre al comando

```
1 setClass ("class_name", representation (x="type1", y="type2
     "), prototype=list (x=valx, y=valy)
```
dove class\_name è una stringa che definisce il nome della classe, mentre representation è una funzione che definisce gli attributi e ne associa un tipo (nel caso dell'esempio sopra, gli attributi sono x e y); l'argomento opzionale

prototype permette invece di stabilire dei valori di default per gli attributi, inserendoli all'interno di una lista.

Per creare un'istanza di una classe definita in precedenza si utilizza la funzione new, eventualmente specificando tra i suoi argomenti i valori di inizializzazione per gli attributi. L'accesso agli attributi (tutti pubblici) viene effettuato attraverso l'operatore @ o con la funzione slot:

```
1 > setClass("punto2D", representation(x="numerics", y="...))numeric"), prototype = list(x=0, y=0))
2 [1] " punto2D "
_3 > P <- new ("punto2D", x=4)
4 > PO<sub>x</sub>
5 [1] 4
  > slot (P, "x")[1] 4
8 > PO<sub>V</sub>
9 [1] 0
10 > P@y <- " ciao "
11 Errore in checkSlotAssignment (object, name, value) : ...
```
A differenza delle classi S3, le classi S4 permettono l'assegnamento di valori agli attributi solo per il tipo indicato nella definizione, il quale può consistere in un tipo standard di R o in una classe già definita. Nonostante questo controllo, è possibile che siano richieste ulteriori proprietà agli attributi non verificabili col solo controllo del tipo (per esempio, che un vettore di tipo numeric abbia una lunghezza predeterminata). Esistono 2 meccanismi per controllare la coerenza degli oggetti creati: l'overloading del costruttore e il controllo di validità.

Anticipando per un attimo l'argomento della Sezione 2.3, vediamo la definizione del metodo initialize, ovvero un overloading della funzione omonima, per la classe punto2D. Nel corpo del metodo possiamo notare che sono indicate le istruzioni da eseguire prima di effettuare l'inizializzazione standard: in questo caso, se l'utente crea un oggetto punto2D senza specificare i valori iniziali di x e y, (la funzione missing(par) restituisce TRUE se la funzione in cui è contenuta ha ricevuto come parametro par, FALSE altrimenti), viene chiamata una versione meno specifica di initialize, ovvero quella standard, con parametri inizializzati a 0.

```
1 setMethod ("initialize", "punto2D", function (. Object, x, y
      , \ldots) {
2 if (\text{missing}(x) \& \text{missing}(y))3 callNextMethod (. Object, x=0, y=0, ...)
4 }
5 }
```
Inoltre può essere definita una funzione di controllo della validità di un oggetto, che oltre ad essere richiamata esplicitamente può essere impostata per controllare la validità prima delle inizializzazioni e delle copie. Ad esempio, volendo creare una classe curva contenente due vettori x e y che definiscano le coordinate della discretizzazione di una curva in  $\mathbb{R}^2$ , saremo interessati ad assicurarci che i due vettori abbiamo la stessa lunghezza. La funzione validObject si può quindi definire come:

```
1 validObject <- function (object) {
2 if ( length ( object@x ) == length ( object@y ) ) TRUE
3 else paste (" Unequal x ,y lengths ?)
4 }
```
Tale funzione può essere impostata come funzione di validazione alla definizione della classe, passando il parametro validity=validObject nella chiamata a setClass, oppure può essere eseguita in un momento successivo per verificare la validità dei parametri, con la chiamata setValidity("curva", validObject).

### 2.2.1 Ereditarietà

La programmazione ad oggetti in R prevede anche un meccanismo di ereditarietà da altre classi S4 o da tipi standard, mentre non è possibile ereditare da classi S3, le quali non hanno una struttura ben definita e conforme a quella del più recente paradigma di programmazione ad oggetti di S ed R .

Una classe può essere definita come "figlia" con due meccanismi. Il più immediato è l'uso dell'argomento opzionale contains di setClass:

```
1 setClass ("punto3D", representation (z="numeric"), contains="
     punto2D ")
```
Un oggetto punto3D avrà ora 3 attributi, di cui due, x e y, ereditati dalla classe punto2D; inoltre a un attributo definito come di classe punto2D potrà essere assegnato anche un oggetto di classe punto3D. L'argomento contains può anche essere una lista, in modo tale che la nuova classe erediti da più "genitori". Il secondo meccanismo è definire una class union:

```
1 setClassUnion ("unione", c ("classe1", "classe2"))
```
In questo modo viene creata la classe unione, la quale non ha attributi ma risulta essere madre di classe1 e classe2. La classe unione potrà quindi essere specificata come tipo di un attributo, in modo da permettere che siano conformi a quell'attributo oggetti di una qualsiasi sua classe figlia; notiamo che il meccanismo di ereditarietà in questo caso è invertito: si specifica quali

classi possono ereditare dalla class union, anziché dire di ogni classe figlia che la class union è loro madre.

Si possono infine definire classi *virtuali*, che esattamente come in  $C++$ non possono venire istanziate pur essendo possibile ereditare da esse; il loro scopo è quello di fornire uno scheletro comune valido per molte classi che però non hanno alcuna funzione se non vengono specializzate.

```
1 setClass ("virtuale", representation (x="numeric"),
2 contains="VTRTUAL")
```
Come nel caso della class union, una classe virtuale può essere specificata come tipo di un attributo.

## 2.3 Metodi S4

Un metodo in stile S4 viene creato attraverso la seguente definizione:

```
1 setMethod ("function_name", signature (x="type1", y="type2"),
     definition )
```
dove function\_name è il nome della funzione che si vuole creare o di cui si vuole effettuare l'overloading, signature definisce le classi degli argomenti che provocano la chiamata di questa versione della funzione, mentre al posto di definition va inserito il corpo della funzione da eseguire se gli argomenti passati corrispondono alle classi indicate nella signature. Quando viene chiamata, setMethod inserisce il metodo in una tabella di funzioni, pronto per essere selezionato nel caso in cui i tipi degli argomenti passati coincidano con i tipi previsti dalla definizione del metodo.

Vediamo un esempio in cui si vuole creare nuovi metodi plot e [[ per la classe cerchio, costituita da una struttura di due attributi numerici rappresentanti centro e raggio.

```
1 setClass ("cerchio", representation (R="numeric", C="numeric"
      ))
2 setMethod ("plot", signature (x = "cerchio", y = 'missing'),
\text{3} function (x, y, \ldots) {
4 r \leq - \text{slot}(x, "R")5 cent \leq - slot(x, "C")6 t <- seq(0, 2*pi, by = 0.01)\tau plot (cent [1] + r * cos (t), cent [2] + r * sin(t))
8 }
9 )
10
11 setMethod ("[[ ", signature (x = "cerchio", i = "character", j = "
      missing ") ,
```

```
_{12} function (x, i, j, ...)13 return (slot (x, i))
14 }
_{15} )
16
17 oggetto_cerchio <- new ("cerchio")
```
Il metodo plot per cerchio permette di disegnare il grafico della curva in modo molto semplice e intuitivo, richiamando plot(oggetto\_cerchio); siccome la versione standard della funzione plot prevede due argomenti obbligatori, il secondo non può essere ignorato, e deve essere quindi impostato come 'missing'. Il metodo per l'operatore [[ si può scrivere in modo analogo, dato che, come abbiamo visto nella sezione 1.4, anche gli operatori sono in realtà funzioni (primitive); di nuovo, la funzione standard richiede tre argomenti obbligatori, ma l'uso che vogliamo fare dell'operatore è del tipo oggetto\_ cerchio["C"] per richiamare l'attributo C, quindi j viene viene impostato come mancante.

Rispetto all'ereditarietà, il comportamento dei metodi è quello naturale: un metodo che si applica ad argomenti di una certa classe si applica anche agli oggetti di classi che ereditano da essa.

### 2.3.1 Funzioni generiche

Il method dispatch, ovvero la selezione del metodo opportuno per gli argomenti passati, viene effettuato dalla versione generica della funzione per cui è stato scritto il metodo. Le funzioni generiche sono visualizzabili invocando la funzione getGenerics, e alcune di esse (ad esempio gli operatori logici e di confronto e molte funzioni matematiche di base) sono state create come tali nativamente; quando si scrive un metodo per una funzione che non è generica, R crea una generica implicita, che effettua solamente la selezione del metodo, ma è possibile definire una generica personalizzata utilizzando setGeneric. Ad esempio:

```
1 setGeneric ("plot", useAsDefault=function (x, y, ...)graphics::plot(x, y, ...))
```
Il codice riportato sopra in realtà corrisponde esattamente a ciò che esegue R quando crea la generica implicita.

Le funzioni generiche possono essere richiamate esplicitamente nel corpo dei metodi scritti per esse, chiamando callGeneric("nome\_funzione"), oppure si può forzare la scelta di un altro metodo rispetto a quello corrente, utilizzando callNextMethod. Nel primo caso, l'uso tipico consiste nel processare gli argomenti all'inizio del corpo del metodo, e successivamente effettuare

un method dispatch con nuovi argomenti; nel secondo caso accade la stessa cosa, ma il metodo attuale viene rimosso dalla lista di metodi selezionabili dalla generica per il method dispatch.

Un'altra tecnica utile è la definizione di gruppi di funzioni generiche; la funzione Arith, ad esempio, è una group generic, a cui fanno capo gli operatori matematici binari:

```
1 > getGroupMembers (Arith)
2 [1] " +" " -" " *" "^ " " %% " " %/% " " /"
```
La funzione Arith non viene mai chiamata direttamente, ma estenderla implica l'estensione di tutte le funzioni appartenenti al gruppo. Ad esempio un'estensione di Arith per la classe cerchio potrebbe essere la seguente:

```
1 > setMethod ("Arith", c (" cerchio", " cerchio"),
2 + function (e1, e2) {
3 + d = new("cerchio")4 + d@R = callGeneric ( e1@R , e2@R )
5 + d@C = callGenerator(e1@C, e2@C)6 + return (d)7 + \}8 + 9 [1] " Arith "
_{10} > C1=new ("cerchio")
_{11} > C1@R=3_{12} > C10C=c(1,2)
_{13} > C2 = new('cerchio'')_{14} > C20R=2
15 > C2@C = c(1, 0)_{16} > C1+C2
17 An object of class " cerchio"
18 Slot "R":
19 [1] 5
20
21 Slot "C":
22 \quad [1] \quad 2 \quad 223
_{24} > C1*C225 An object of class " cerchio "
26 Slot "R ":
27 [1] 6
28
29 Slot "C ":
30 [1] 1 0
```
Poiché la funzione Arith prevede i due argomenti e1 ed e2, che rappresentano gli argomenti di un qualsiasi operatore binario del suo gruppo, l'overloading di questa funzione accoppiata a un uso ragionevole di callGeneric (in questo caso sui singoli attributi dei due oggetti cerchio ricevuti in ingresso) permette di generalizzare in una sola volta tutte le operazioni binarie alla classe cerchio.

I gruppi possono anche essere creati annidati fra loro, ma occorre fare attenzione alla gerarchia di selezione. Il method dispatch effettuato dalla funzione generica sceglie, con il seguente ordine di priorità:

- 1. un metodo con firma compatibile
- 2. un metodo compatibile per la group generic, se presente
- 3. un metodo compatibile per la group generic della group generic e così via, se presenti
- 4. una metodo compatibile ereditato da una superclasse degli argomenti. La distanza da tali metodi e' data dalla somma su tutti gli argomenti della lontananza della superclasse (distanza 1 per la madre, 2 per la "nonna", ecc.)

## 2.4 Un trucco: programmazione ad oggetti con le closures

Come abbiamo visto, la programmazione ad oggetti in R comporta notevoli differenze rispetto a quella che si può effettuare ad esempio nel C++; in particolare, non esistono attributi privati, cosa che rende le classi poco più che semplici struct, inoltre i metodi sono sostanzialmente degli overloading, quindi anch'essi possono essere solo pubblici. In [5] è stata proposta una tecnica che è in grado di ovviare in parte a questi problemi e che si può applicare senza l'uso di pacchetti aggiuntivi; essa consiste in un uso intelligente delle proprietà delle closures, ovvero semplicemente le funzioni di R , e dell'operatore di assegnamento non locale <<-. Tale operatore cerca la variabile da assegnare nell'environment in cui viene valutato l'assegnamento, e solo successivamente negli environment esterni; se non trova la variabile, la crea nell'environment globale. Vediamo un esempio in cui viene creata la "classe" vector, la quale contiene gli attributi V, un vettore, ed M, la sua media campionaria.

```
1 vector <- function (v) {
2 mean_vector <- function () {
```

```
_3 M <<-mean (V)
4 }
5 V < -V6 M < - NULL7 mean_vector()
8 printM <- function () {
9 return (M)
10 \quad \lambda11 printV <- function () {
12 return (V)
13 }
14 modifica < - function (v) {
V << -V16 mean_vector ()
17 }
18 element <- function (i) {
_{19} printV()[i]
20 }
21 return (list (modifica=modifica, element=element, printM=
        printM, esterna=esterna))
22 }
```
La funzione vector rappresenta la classe che vogliamo definire, e tutto ciò che vogliamo sia pubblico viene restituito dalla funzione; questo meccanismo funziona poiché, nel caso particolare in cui una funzione restituisca almeno una sua funzione interna, l'environment interno non viene eliminato come di solito accade, quindi sia le variabili che le funzioni definite vengono conservate. Nell'esempio abbiamo reso le variabili interne V e M, che svolgono il ruolo di attributi, non accessibili dall'esterno, ma solo attraverso appositi funzioni interne, ovvero i metodi della nostra classe. Tutti i metodi sono stati restituiti dalla funzione/classe vector tranne printV, che non è utilizzabile dall'esterno ma viene sfruttato dal metodo pubblico element. A questo punto si potrà accedere ad attributi e metodi con l'operatore di lista \$, utilizzando in modo del tutto analogo all'operatore . in C++:

```
_1 > ogg <- vector (c(1,2,3))
2 > \text{o}gg$printV()
3 Errore: tentativo di applicare una non-funzione
4 > ogg$element (3)
5 [1] 3
6 > ogg$modifica (c(4,5,6))
7 > \text{ogg$printM()
8 [1] 5
```
In particolare si può osservare che l'utilizzo delle funzioni interne permette di modificare gli attributi della classe, cosa che non può avvenire utilizzando i metodi classici in quanto è contro la filosofia di R permettere che una funzione possa modificare al suo interno un oggetto definito all'esterno di essa.

# Capitolo 3

## Interazioni con altri linguaggi

Con l'eventuale ausilio di alcune sue estensioni, R offre la possibilità di interagire con vari altri programmi e linguaggi di programmazione. Un esempio molto semplice, per interagire con la shell UNIX, è la funzione system:

```
1 > system ("a='uso la shell!'; echo $a")
2 uso la shell !
```
Al di là delle possibilità offerte dai pacchetti aggiuntivi, R offre in modo naturale delle interfacce a funzioni scritte in C o Fortran, attraverso le funzioni .C, .Fortran, .Call e .External. L'uso di tali funzioni è esposto nel paragrafo 3.1, mentre il paragrafo 3.2 fornisce alcuni cenni all'uso di R all'interno di programmi C.

## 3.1 Richiamare funzioni in C/Fortran

Le 4 funzioni primitive che permettono di interagire con codici C e Fortran (e C++) offrono un'interfaccia superficialmente piuttosto simile, ma si distinguono per alcuni aspetti fondamentali. In generale, ricevono come primo argomento una stringa che denota il nome di una funzione C o Fortran, e come argomenti opzionali (denotati da ...) tutti gli argomenti che si vogliono passare a tale funzione. La funzione individuata dal primo argomento deve essere stata preventivamente caricata da uno shared object, che si può creare in modo molto semplice da terminale/prompt dei comandi con il comando

#### \$> R CMD SHLIB mylib.c

che crea la libreria dinamica mylib.so. Se tale libreria fa parte di un pacchetto, essa viene caricata automaticamente al caricamento dello stesso, mentre nel caso in cui la si voglia caricare manualmente si ricorre alla funzione dyn.load.

```
_1 > dyn.load ("mylib.so")
2 > myfun(arg1, arg2, \ldots)3 ...
\ldots . C ("myfunc", \arg_1, \arg_2, \ldots)
5 \qquad \qquad \ldots6 }
7 > dyn.unload ("mylib.so")
```
### 3.1.1 .C e .Fortran

Le funzioni primitive .C e .Fortran forniscono interfacce a codici C/Fortran in modo tale che all'interno di tali codici non sia necessario manipolare oggetti SEXPREC. Questo viene fatto convertendo gli argomenti di .C o .Fortran dal secondo in avanti in variabili di tipi C/Fortran, secondo le corrispondenze indicate in Tabella 3.1.

| Tipo R    | Tipo C     | Tipo Fortran     |
|-----------|------------|------------------|
| logical   | int *      | <b>INTEGER</b>   |
| integer   | int *      | <b>INTEGER</b>   |
| double    | double *   | DOUBLE PRECISION |
| complex   | Rcomplex * | DOUBLE COMPLEX   |
| character | $char$ **  | CHARACTER*255    |
| raw       | $char *$   | nessuno          |

Tabella 3.1: Conversioni effettuate da .C e .Fortran

Gli argomenti che si possono passare a .C e .Fortran sono quindi limitati ai soli tipi previsti nella prima colonna della Tabella 3.1.

Vediamo più nel dettaglio il funzionamento di queste funzioni attraverso un esempio, che presenta tre implementazioni per R del crivello di Eratostene: la prima scritta interamente in codice R, la seconda implementata attraverso una funzione C incapsulata da un wrapper R e la terza implementata in modo analogo ma con una funzione Fortran. La versione R dell'algoritmo cui faremo riferimento è la seguente.

```
1 # Crivello di Eratostene. Riceve un intero n come
     argomento e trova tutti i numeri primi fino a n.
2 sieve \leq - function (n) {
3 \t s \t - seq(2, n)4 if (n < 4) {
5 } else {
```

```
6 for (i in 2:(floor (sqrt(n)))) {
7 if (s[i-1] != 0)8 times <- 2
9 while (i*times < = n) {
10 S[(i * times) -1] < -011 times \lt- times +1
\frac{12}{2} }
13 }
14   }
15 }
_{16} return (s[which (s!=0)])
17 }
```
L'algoritmo è computazionalmente molto oneroso, quindi può risultare conveniente farne eseguire la parte più pesante da un codice scritto in un linguaggio più efficiente. A seconda che si voglia utilizzare una funzione C o Fortran, si può scrivere uno dei due wrapper seguenti:

```
1 dyn.load ("sieve_c.so")
2 sieve_c \leq function (n) {
3 res = seq (2, n)4 res =. C (" sieve _ c" ,as . integer (n ) , as . integer ( res ) ) [[2]]
5 return ( res [ which ( res != 0) ])
6 }
7 dyn . unload ( " sieve _c . so ")
1 dyn.load ("sieve_f.so")
2 sieve_f \leq function (n) {
3 res=seq (2, n)4 res=. Fortran ("sieve_c", as. integer (n), as. integer (res))
         [[2]]
5 return ( res [ which ( res != 0) ])
6 }
7 dyn . unload ( " sieve _f . so ")
```
Notiamo che per sicurezza gli argomenti sono stati passati forzandoli a un tipo convertibile dalle due funzioni di interfaccia. .C e .Fortran restituiscono in una lista i valori aggiornati degli argomenti (dal secondo in avanti) che sono stati loro passati, dei quali in questo caso ci interessava il secondo, estratto dalla lista attraverso l'operatore [[. La variabile res, in origine il vettore degli interi da 2 a n, è stata modificata in modo da avere degli zeri in corrispondenza dei numeri non primi; il return del wrapper contiene infine una selezione dei soli elementi di res diversi da 0.

Le funzioni sieve\_c e sieve\_f sono presentate di seguito.

```
1 #include<Rmath.h>
2 //s è la lista dei numeri da 2 a n
3 void sieve_c(int* n, int* s){
4 int times ;
5 if (*n < 4) {} else {
6 for(int i=2; i \leq 1 for (sort(sqrt(*n)); ++i)7 if (s[i-2] != 0)8 times =2;
9 \text{while } (\text{i} * \text{times } \leq \text{ *n})10 S[(i * times) -2] = 0;11 times ++;
\begin{array}{ccc} & & & \text{ } \\ & & & \text{ } \end{array}13 }
14 }
15 }
16 }
1 C S è la lista dei numeri da 2 a N
2 SUBROUTINE SIEVE_F(N, S)
3 INTEGER N, S(N), TIMES, I
4 IF (N. LT .4) THEN
5 GOTO 20
6 ELSE
7 DO 20 , I =2 , FLOOR ( SQRT ( FLOAT (N )) )
8 IF (S(I-1).NE.O) THEN
9 TIMES = 2
10 10 IF (I*TIMES.LE.N) THEN
11 S(I * TIMES - 1) = 012 TIMES = TIMES + 1
13 GOTO 10
14 ELSE
15 ENDIF
16 ELSE
17 ENDIF
18 20 CONTINUE
19 ENDIF
20 END
```
Come possiamo notare, le due funzioni sono state scritte senza tener conto del fatto che sarebbero state successivamente utilizzate da R. Nella versione C è stato importato l'header file Rmath.h per sfruttare le funzioni matematiche definite nel sorgente di R (nello specifico la radice quadrata), ma ciò non è obbligatorio dato che tutte le variabili in gioco sono di tipi standard C.

I vantaggi nell'uso di tali funzioni stanno nella semplicità di interazione con R e nella possibilità di utilizzare codici già scritti per altri scopi, adottando accorgimenti minimi. D'altra parte in R è possibile maneggiare oggetti molto complessi e scomporre tali oggetti in componenti più semplici, come stringhe, tipi numerici e variabili logiche, può risultare molto scomodo: basti pensare a un dataframe che può contenere in ogni colonna variabili di tipo factor, character, integer, double, Date o di altri tipi non standard, che sarebbe molto difficile ridurre a vettori di stringhe e numeri.

#### 3.1.2 .Call e .External

Le funzioni .Call e .External sono in grado di ricevere in ingresso oggetti R di qualsiasi tipo, grazie all'omogeneità di base degli oggetti SEXPREC; tuttavia questo avviene al prezzo di una complessità molto maggiore del codice C che deve maneggiare tali oggetti. All'interno del sorgente di R sono infatti definite varie macro che permettono di operare direttamente sugli oggetti SEXPREC, ma poiché tale struttura è stata progettata in modo da risultare "opaca" all'utente, maneggiarla implica alcune difficoltà, legate sia all'estrazione delle informazioni sia alla gestione della memoria.

Vediamo un esempio di uso di .Call per implementare, ancora una volta, il crivello di Eratostene. Il wrapper R in questo caso diventa

```
1 dyn.load ("sieve_call.so")
2 sieve_call \leq function (n) {
3 result <- . Call ( " sieve _ call " ,n)
4 return ( result [ which ( result ! = 0) ])
5 }
6 dyn.unload ("sieve call.so")
```
mentre la funzione sieve\_call ha la seguente definizione:

```
1 # include " Rdefines .h "
2 SEXP sieve_call ( SEXP n) {
3 int times ;
4 int nn=INTEGER_VALUE (n);
5 result=NULL;
6 PROTECT ( result = allocVector ( INTSXP , nn -1) );
7 for (int i=2; i < nn; + + i ) {
8 INTEGER (result) [i - 2] = i;9 }
10 if (nn < 4) {} else {
11 for (int i=2; i <= floor (sqrt (nn)); ++i) {
12 if (INTEGER (result) [i-2]!=0) {
13 times = 2;
```

```
_{14} while (i*times \le nn) {
15 INTEGER (result) [(i*times) -2] = 0;16 times ++;
\frac{17}{2} }
18 }
19 }
20 }
21 UNPROTECT (1) ;
22 return result ;
23 }
```
Il file Rdefines.h è stato incluso per poter avere accesso alla definizione di SEXP e alle macro che devono essere utilizzate all'interno del codice, in questo caso INTEGER\_VALUE, PROTECT, INTSXP e INTEGER. La funzione C sieve\_call riceve in ingresso dei SEXP e restituisce un SEXP, che eventualmente è una lista contenente altri oggetti analoghi. Per poter estrarre l'intero contenuto nel SEXP n in forma di int è necessario ricorrere alla macro INTEGER\_VALUE. Non scendiamo nel dettaglio riguardo all'uso delle altre macro utilizzate per lavorare su un SEXP che fa riferimento a numeri interi, ma particolare attenzione va rivolta a PROTECT. Alla riga 6 vogliamo allocare un SEXPREC denominato result, che non è però referenziato da nessuna variabile della sessione attuale di R: questo significa che di norma il garbage collector potrebbe eliminare result da un momento all'altro. La macro PROTECT permette di indicare al garbage collector che la variabile return non va cancellata, mentre con UNPROTECT(k) si tolgono dalla pila delle variabili protette le k che stanno in cima.

Come abbiamo visto, affrontando alcune complicazioni a livello di programmazione è possibile lavorare sugli oggetti SEXP (o meglio sui SEXPREC da essi puntati) direttamente nel codice C. La funzione .External funziona in modo analogo, ma mentre .Call può ricevere in ingresso solo un massimo di 65 argomenti, .External può ricevere in ingresso un numero arbitrario di argomenti, che vengono poi passati alla funzione C chiamata all'interno di un SEXPREC di tipo lista.

## 3.2 Eseguire R da un programma C

Data la vasta disponibilità di algoritmi, in particolare per metodi statistici, implementati per R , in casi particolari può essere utile eseguire direttamente funzioni o parti di codice scritte in questo linguaggio, richiamando temporaneamente R da un programma C. Vediamo come ciò possa essere fatto osservando un esempio in cui si vuole lanciare lo script R esempi\_locpoly.r dal main del programma C myCprogram, e inserire successivamente il risultato nel double ser.

```
1 // file "main.c"
\overline{2}3 # include < Rinternals .h >
4 # include < R_ext / Parse .h >
5 # include < Rdefines .h >
6 #include <stdio.h>
```
A parte stdio.h, che serve a gestire input e output, gli header files caricati definiscono strutture e funzioni interne di R. Rinternals.h contiene le definizioni delle strutture, come ad esempio SEXP; R\_ext/Parse.h contiene la dichiarazione della funzione R\_ParseVector, che serve ad effettuare il parsing della stringa di codice R importata; Rdefines.h definisce invece varie macro che permettono di operare su SEXP.

```
1 void init_R () {
2 extern Rf_initEmbeddedR ( int argc , char ** argv );
3 int argc = 2;
4 char *argv[] = {"myCprogram", "--silent"};
5
6 Rf_initEmbeddedR (argc, argv);
7 }
```
init\_R è un semplice wrapper alla funzione Rf\_initEmbeddedR. Permette di passare come argomenti il nome del programma che lancia R, in modo da distinguerne istanze diverse, ed eventuali parametri scelti tra quelli disponibili lanciando R da riga di comando.

```
1 void readR (char filename [20], char * cmd) {
2 char temp [100];
3 FILE* input;
4 input=fopen (filename, "r");
5 while (! feof ( input ) ){
6 fscanf (input, "%s", temp);
7 if (temp [0] != ' #')8 strcat (cmd, temp);
9 strcat (cmd,"; ");
10 }
11 }
12 fclose (input);
13 }
```
La funzione readR legge semplicemente il file di testo contenente il codice R da eseguire all'interno del programma.

```
1 SEXP RinC ( char filename [20]) {
2 \quad \text{init}_R();
3
4 char cmd [10000]= " ";
5 readR (filename, cmd);
6
7 SEXP cmdSexp , cmdexpr , ans = R_NilValue ;
8
9 PROTECT ( cmd Sexp = allocVector ( STRSXP, 1) );
10
11 ParseStatus status ;
12 SET_STRING_ELT ( cmd Sexp, 0, mkChar ( cmd ) );
13 cmdexpr = PROTECT (R_ParseVector (cmdSexp, -1, & status,
        R_NilValue));
_{14} if (status != PARSE_OK) {
15 UNPROTECT (2);
16 error ("invalid call %s", cmd);
17 }
18 int i;
19 for (i = 0; i < length(cmdev); i++){
20 ans = eval ( VECTOR_ELT ( cmdexpr , i) , R_GlobalEnv ) ;
21 }
22 UNPROTECT (2) ;
23 Rf_endEmbeddedR (0) ;
24
25 return ans ;
26 }
```
All'interno di RinC viene innanzitutto inizializzato R, dopodiché viene letto il file filename contenente il codice da processare e il suo contenuto è inserito nel SEXP di tipo stringa cmdSexp; ciò avviene preallocando cmdSexp attraverso la funzione allocVector e inserendovi il vettore di caratteri cmd per mezzo della macro SET\_STRING\_ELT. Ricordiamo che, essendo cmdSexp una variabile SEXP, deve essere protetta dal garbage collector attraverso l'apposita macro PROTECT. Il parsing viene effettuato attraverso la funzione R\_ParseVector, e l'unevaluated expression risultante cmdexpr, se sintatticamente corretta, viene valutata in ogni sua parte all'interno di un ciclo, per mezzo di eval. Infine deve essere chiusa la versione embedded di R.

```
_1 int main () {
2 SEXP res ;
3 res = RinC ( " esempi_locpoly .r ");
4 double ser=*REAL(res);
5 printf ("%f", ser);
```

```
6 printf (\sqrt{\% s}, \sqrt{\pi});
7 return 0;
8 }
```
All'interno del main troviamo il SEXP res che ospita il risultato ottenuto dall'esecuzione dello script esempi\_locpoly.r. Le righe che seguono l'assegnamento di res sono semplicemente strumentali alla visualizzazione del risultato, che richiede l'estrazione del valore numerico ottenuto attraverso la macro REAL.

Per compilare ed eseguire questo programma è opportuno definire preliminarmente, da prompt dei comandi o shell (come nell'esempio), la variabile d'ambiente

```
$ > R_HOME_DIR = "/ Library / Frameworks /R. framework / Resources "
$> export R_HOME_DIR
```
Il file main.c va naturalmente compilato linkando le opportune librerie di R, nel modo seguente:

```
$> cc - I$R_HOME_DIR/include/ - L$R_HOME_DIR/lib/ - 1R main.
   c -o myCprogram . out
```
Al momento dell'esecuzione la variabile R\_HOME\_DIR diventa essenziale, in quanto l'attuale processo deve conoscere la home directory di R per poterlo lanciare quando richiesto.

```
$> ./myCprogram.out
KernSmooth 2.23 loaded
Copyright M. P. Wand 1997-2009
-5.312348
```
# Capitolo 4

# Calcolo parallelo in R

L'utilizzo di tecniche di calcolo parallelo può essere molto utile anche in ambito statistico. Per questo motivo sono stati creati alcuni pacchetti per il software R che permettono lo scambio di informazioni tra sottoprocessi. Tra i pacchetti più importanti ricordiamo Rmpi e snow. L'obiettivo di questo capitolo è quello di presentare i comandi principali di questi pacchetti e mostrare l'implementazione in R di un algoritmo in parallelo. Sono stati inoltre effettuati dei casi test per verificare l'efficienza di diversi metodi.

## 4.1 Rmpi

Il principale pacchetto R che permette di sfruttare le potenzialità del calcolo parallelo è Rmpi [7]. Tale pacchetto è basato su MPI (Message Passing Interface) e permette comunicazioni di tipo master-slave tra diversi sottoprocessi all'interno di un sistema a memoria distribuita. Il pacchetto Rmpi è in realtà un vero e proprio wrapper che permette di richiamare in R funzioni C che implementano il protocollo MPI.

### 4.1.1 Principali funzioni di Rmpi

La prima operazione dopo aver caricato la libreria Rmpi tramite il comando library(Rmpi), è la creazione di un determinato numero di sottoprocessi. La creazione di N sottoprocessi avviene per mezzo del comando

```
1 mpi.spawn.Rslaves(nslaves=N).
```
Il comando mpi.spawn.Rslaves ha in realtà molti più argomenti:

```
1 mpi . spawn . Rslaves ( Rscript = system . file (" slavedaemon . R" ,
     package="Rmpi"), nslaves=mpi.universe.size(), root=0,
     intercomm =2 , comm =1)
```
L'argomento Rscript permette di lanciare uno script R in batch; l'argomento di default permette di lanciare lo script slavedaemon.R che crea in modo interattivo gli environment R per i sottoprocessi. L'argomento di default per nslaves è la funzione mpi.universe.size() che ritorna in numero di cpu all'interno del cluster. Gli altri argomenti permettono rispettivamente di specificare quale sottoprocesso sarà il master e di definire un intercommunicator number, che permette le comunicazioni tra master e slave, e un communicator number.

Una volta terminata l'esecuzione del codice è necessario chiudere i sottoprocessi aperti tramite il comando

```
1 mpi.close.Rslaves (comm=1)
```
L'argomento comm permette di specificare quali sottoprocessi chiudere; in particolare verranno chiusi tutti i sottoprocessi appartenenti al communicator number comm.

## 4.1.2 Invio dati

L'invio dei dati ai sottoprocessi avviene per mezzo delle funzioni mpi. send e mpi.bcast. La funzione mpi.send permette l'invio di dati point-topoint, ovvero ad un solo sottoprocesso. Tale funzione è un comando blocking, ovvero non permette di eseguire le righe successive di codice finché non è stato completato; di tale funzione esiste anche una versione non-blocking che permette di continuare l'esecuzione del codice mentre vengono inviati i dati. Solitamente nel caso di invio di dati è però preferibile usare la versione blocking, tranne in casi specifici.

La funzione mpi.send permette di inviare dati semplici di tipo intero, double o carattere. Gli argomenti della funzione sono:

```
1 mpi.send (x, type, dest, tag, comm = 1)
```
in cui x rappresenta il dato inviato, type il tipo di dato inviato, dest il sottoprocesso destinatario, tag un etichetta collegata al dato e comm il communicator number.

L'invio di un singolo dato semplice può essere molto limitante nella pratica; per ovviare questo problema è stata definita la funzione mpi.send.Robj che è un'estensione della funzione mpi.send. La funzione mpi.send.Robj, di cui esiste anche una versione non-blocking mpi.isend.Robj, permette di inviare un qualsiasi oggetto creato in R ad un sottoprocesso, per esempio anche una funzione. Come mpi.send permette l'invio di dati point-to-point. Gli argomenti di mpi.send.Robj

```
1 mpi.send. Robj (obj, dest, tag, comm = 1)
```
sono analoghi a quelli della funzione mpi.send.

La funzione mpi.bcast permette di inviare un dato, al contrario di mpi. send, a tutti i sottoprocessi appartenenti ad un communicator (comunicazione one-to-all). Anche questa funzione è blocking e permette di inviare solo dati in formato intero, double o carattere. Gli argomenti della funzione sono

```
1 mpi.bcast (x, type, rank = 0, comm = 1)
```
in cui x rappresenta il dato inviato, type il tipo, rank il numero del sottoprocesso che invia i dati, comm il communicator a cui inviare il dato.

Per inviare un qualsiasi oggetto creato in R si può usare l'estensione mpi.bcast .Robj. Tale funzione ha argomenti analoghi a quelli definiti per mpi.bcast:

```
1 mpi.bcast.Robj(obj, rank = 0, comm = 1)
```
Un'altra funzione che implementa una comunicazioni one-to-all è mpi. scatter. mpi.scatter divide i dati in parti uguali tra i sottoprocessi appartenenti allo stesso communicator e ne invia una parte ad ogni sottoprocesso in ordine di rank. Gli argomenti, analoghi a quelli delle funzioni descritte precedentemente, sono:

```
1 mpi.scatter (x, type, rdata, root = 0, comm = 1)
```
Come per le funzioni descritte in precedenza esiste un'estensione della funzione mpi.scatter, chiamata mpi.scatter.Robj, che permette di dividere in parti uguali tra i diversi sottoprocessi strutture contenenti dati più complessi creati in R . Nel caso in cui si voglia inviare i dati dal master a tutti gli slaves è possibile usare la funzione mpi.scatter.Robj2slave in cui non deve essere specificato da quale processo inviare i dati.

Per dividere in parti non uguali i dati tra i sottoprocessi si può invece usare la funzione mpi.scatterv che permette di specificare oltre ai parametri di mpi.scatter, scounts che rappresenta un vettore di interi contenente la dimensione dei blocchi da inviare ad ogni sottoprocesso.

### 4.1.3 Esecuzione funzioni

Per far eseguire una funzione a tutti i sottoprocessi si possono usare tre funzioni: mpi.bcast.cmd, mpi.remote.exec e mpi.apply.

La funzione mpi.bcast.cmd è un'estensione di mpi.bcast che permette di far eseguire a tutti i sottoprocessi appartenenti allo stesso communicator un comando. Per esempio

```
1 mpi. bcast. cmd (rank <-mpi. comm. rank (), comm = 1)
```
permette di eseguire all'interno di ogni sottoprocesso l'istruzione

```
1 rank \leq -mpi. comm.rank ()
```
che salva nella variabile locale rank il rank del sottoprocesso che sta eseguendo il comando. In alternativa mpi.bcast.cmd permette di far eseguire a tutti i sottoprocessi una funzione già inviata ad ogni sottoprocesso come oggetto R :

```
1 fun_slave <- function () {
2 ...
3 }
4 mpi . bcast . Robj2slave ( fun _ slave )
5 mpi . bcast . cmd ( fun _ slave () )
```
In questo esempio la funzione fun\_slave viene inviata a tutti i sottoprocessi per mezzo di mpi.bcast.Robj2slave e viene poi eseguita in tutti i sottoprocessi per mezzo di mpi.bcast.cmd. La funzione mpi.bcast.cmd permette però solo l'esecuzione della funzione e non permette di ricevere l'output della funzione eseguita dai singoli sottoprocessi.

La funzione mpi.remote.exec permette anch'essa di far eseguire una funzione da ogni sottoprocesso con gli stessi argomenti. Questa funzione, contrariamente a mpi.bcast.cmd permette di passare degli argomenti alla funzione da eseguire in ogni sottoprocesso e permette di salvare in una lista i risultati ottenuti dall'esecuzione della funzione nei diversi sottoprocessi. Gli argomenti di mpi.remote.exec sono:

1 mpi.remote.exec(cmd, ..., comm = 1, ret = TRUE)

cmd è la funzione che verrà eseguita dai singoli sottoprocessi, comm il communicator a cui viene inviata la funzione e ret specifica se la funzione ha valori di ritorno. Gli eventuali argomenti della funzione eseguita dai singoli sottoprocessi vengono passati al posto di ...:

```
1 fun_slave <-function (a, b) {
2 \cdot \cdot \cdot3 }
4 mpi.bcast.Robj2slave (fun_slave)
5 mpi . remote . exec ( fun _ slave () ,a =a0 ,b = b0 )
```
In questo esempio al posto di ... vengono specificati gli argomenti a e b della funzione fun\_slave che era stata precedentemente inviata a tutti i sottoprocessi per mezzo di mpi.bcast.Robj2slave.

L'ultima funzione che permette di eseguire una funzione all'interno dei sottoprocessi appartenenti ad un communicator è mpi.apply. Contrariamente alle due funzioni appena presentate mpi.apply permette di eseguire la funzione specificata con argomenti diversi per ogni sottoprocesso:

 $1$  mpi.apply  $(x, \text{fun}, \ldots, \text{comm}=1)$ 

Gli argomenti della funzione fun sono specificati all'interno dell'array x, in modo che x[[i]] contenga gli argomenti da inviare all'i-esimo sottoprocesso. Eventuali argomenti opzionali della funzione fun posso essere specificati al posto di ... in modo analogo a quanto descritto per la funzione mpi.remote.exec. La funzione mpi.apply ha anche una versione non-blocking mpi.iapply. Nel pacchetto Rmpi è presente un'ulteriore estensione alla funzione mpi.apply chiamata mpi.applyLB al cui interno è implementata una versione load balancing di mpi.apply in grado di bilanciare il carico sui diversi sottoprocessi.

### 4.1.4 Ricezione dati

La ricezione di messaggi può essere di due tipi: *one-to-one* o *all-to-one*. Mentre la prima consiste nella ricezione da parte di un sottoprocesso dei dati relativi ad un solo sottoprocesso, la seconda permette ad un sottoprocesso di ricevere i dati inviati da tutti gli altri sottoprocessi.

La funzione mpi.recv permette la ricezione di dati semplici come interi, double o caratteri con un meccanismo point-to-point. Gli argomenti della funzione mpi.recv sono:

```
_1 mpi.recv(x, type, source, tag, comm = 1)
```
in cui x è il dato di tipo type inviato dal sottoprocesso source con etichetta tag. La funzione mpi.recv è una funzione blocking; la funzione equivalente a mpi.recv non-blocking è mpi.irecv. Tale funzione ha argomenti analoghi a quelli della funzione mpi.recv.

Come nel caso di mpi.send esiste un'estensione della funzione mpi.recv, chiamata mpi.recv.Robj, che permette di ricevere oggetti più complessi di semplici interi, double o caratteri, definiti in R . Gli argomenti di tale funzione sono:

```
1 mpi. recv. Robj (source, tag, comm = 1, status = 0)
```
La versione non-blocking di mpi.recv.Robj è mpi.irecv.Robj.

Per effettuare una comunicazione all-to-one si può utilizzare la funzione mpi.gather. Gli argomenti della funzione sono:

```
1 mpi.gather (x, type, root = 0, comm = 1)
```
in cui x è il dato di tipo type inviato da tutti i sottoprocessi al sottoprocesso root. I dati vengono poi raccolti dal processo root in ordine di rank. Una variante di mpi.gather è

```
1 mpi . gatherv (x, type, rdata, rcounts, root = 0, comm = 1)
```
che permette di specificare in rcounts la lunghezza del messaggio ricevuto da ogni sottoprocesso. La funzione mpi.gather permette, come mpi.scatter, l'invio di dati solo di tipo semplice; per poter inviare dati di tipo diverso si può usare la funzione mpi.gather.Robj che ha i seguenti argomenti:

 $1$  mpi . gather . Robj  $(obj, root = 0, comm = 1)$ 

Le funzioni mpi.gather e mpi.gather.Robj hanno inoltre un'estensione che permette di inviare i dati non solo al sottoprocesso root, ma a tutti gli altri sottoprocessi, implementando in questo modo una comunicazione all-to-all.

```
1 mpi. allgather (x, type, comm = 1)
```
In questo caso non è più richiesto il parametro root in ingresso.

Una funzione alternativa per effettuare una comunicazione all-to-one è mpi.reduce. Questa funzione permette di effettuare una operazione semplice su i dati ricevuti da tutti i sottoprocessi. Gli argomenti della funzione sono:

```
1 mpi.reduce (x, type=2, op=c ("sum","prod","max","min","
     maxloc", "minloc"), dest = 0, comm = 1)
```
in cui x è il dato di tipo type su cui verrà effettuata l'operazione op. Le operazioni che possono essere effettuate sono somma, prodotto, ricerca del massimo/minimo e del punto di massimo/minimo. Il risultato dell'operazione viene salvato nella variabile x del sottoprocesso dest. Anche di questa funzione esiste una variante che permette lo scambio di dati tra tutti i sottoprocessi, chiamata mpi.allreduce.

## 4.1.5 Struttura del codice

Per capire le funzioni descritte fino ad ora abbiamo analizzato i codici sorgenti del pacchetto R . Le definizioni delle funzioni R sono contenute nel file Rcall.R. La maggior parte delle funzioni di Rmpi sono semplicemente dei wrapper per le analoghe funzioni della libreria C. Un esempio di funzione contenuta nel file Rcall.R è mpi.send:

```
_1 mpi . send <-function (x, type, dest, tag, comm=1) {
2 . Call (" mpi _ send " , . force . type (x , type ) , as . integer ( type
         ), as.integer(dest), as.integer(tag), as.integer(
         comm), PACKAGE="Rmpi"')
```
<sup>3</sup> }

All'interno della funzione mpi.send viene richiamata la funzione C mpi\_send. Tale funzione è definita all'interno del file Rmpi.c. All'interno dell'header file Rmpi.h viene inclusa oltre alla libreria R.h, anche la libreria mpi.h:

```
1 #include <mpi.h>
2 #include <R.h>
```
La funzione mpi\_send contenuta nel file Rmpi.c è la seguente:

```
1 SEXP mpi_send ( SEXP sexp_data, SEXP sexp_type, SEXP
     sexp_dest , SEXP sexp_tag , SEXP sexp_comm ){
2 int slen, len=LENGTH (sexp_data), type=INTEGER (
        sexp_type) [0], dest=INTEGER (sexp_dest) [0];
3 int commn = INTEGER ( sexp_comm ) [0] , tag = INTEGER ( sexp_tag )
        [0];
4 switch (type){
5 case 1: mpi_errhandler ( MPI_Send ( INTEGER ( sexp_data ) ,
            len, MPI_INT, dest, tag, comm[commn]));
6 break:
7 case 2: mpi_errhandler ( MPI_Send ( REAL ( sexp_data ) ,
           len, MPI_DOUBLE, dest, tag, comm [commn]));
8 break ;
9 case 3: slen=LENGTH (STRING_ELT (sexp_data, 0));
10 MPI Send ( CHAR2 ( STRING ELT ( sexp data , 0) ), slen ,
              MPI_CHAR, dest, tag, comm [commn]);
11 break;
12 case 4: MPI_Send (RAW (sexp_data), len, MPI_BYTE,
           dest, tag, comm [commn]);
13 break:
14 default: PROTECT (sexp_data=AS_NUMERIC (sexp_data));
15 mpi_errhandler (MPI_Send (REAL ( sexp_data ), 1,
              datatype [0], dest, tag, comm [commn]));
16 UNPROTECT (1);
17 break;
\frac{18}{2} }
19 return R_NilValue ;
20 }
```
All'interno di questa funzione viene effettuato uno switch sui diversi tipi di dati che possono essere passati come argomento alla funzione. Nel caso per esempio in cui il dato inviato sia un intero, alla riga 5, viene effettuato un cast a intero del dato di tipo SEXP; il dato così convertito viene passato come argomento delle funzione C MPI\_Send, contenuta nella libreria mpi. I dati di tipi diversi vengono trattati in modo analogo. Anche la funzione mpi.send.Robj richiama la funzione C mpi.send:

```
mpi . send . Robj <- function (obj, dest, tag, comm=1) {mpi . send (x
    =. mpi.serialize (obj), type=4, dest=dest, tag=tag, comm
    = comm ) }
```
modificando semplicemente l'oggetto R che si vuole inviare.

Tra le funzioni del pacchetto Rmpi sono presenti anche delle funzioni più complesse che non sono semplicemente wrapper per le funzioni della libreria C mpi. Un esempio è la funzione mpi.apply:

```
1 mpi.apply <- function (x, fun, ..., comm=1) {
2 n \leq -\operatorname{length}(x)3 nslaves <- mpi . comm . size ( comm ) -1
_4 if (nslaves \langle n \rangle)
5 stop (" data length must be at most total slave size "
            )
6 if (!is. function(fun))7 stop (" fun is not a function ")
\mathbf{s} length (\text{list}(...))9 tag <- floor ( runif (1, 1, 1000))
10 mpi . bcast . cmd (. mpi . slave . apply () , comm = comm )
11 mpi.bcast (as.integer (c(tag, n)), type = 1, comm = comm
         )
12 mpi.bcast.Robj (list (fun = fun, dot.arg = list (\ldots)),
         rank = 0, comm = comm)
_{13} if (n < nslaves)
x = c(x, as. list(integer(nslaves -n)))15 mpi.scatter.Robj(c(list("master"), as.list(x)), root =
          0, comm = comm)_{16} out \leq - as . list (integer (n))
_{17} for (i in 1:n) {
18 tmp <-mpi.recv.Robj (mpi.any.source (), tag, comm)
19 src <-mpi.get.sourcetag()[1]
20 out [[ src ]] <- tmp
<sup>21</sup> }
22 out
23 }
```
La funzione mpi.apply richiama infatti al suo interno altre funzioni del pacchetto Rmpi tra cui mpi.bcast.cmd, riga 10, mpi.bcast, riga 11, mpi.bcast. Robj, riga 12, mpi.scatter.Robj, riga 15 al fine di applicare ai sottoprocessi slave la funzione fun con un argomento diverso per ogni sottoprocesso.

### 4.1.6 Esempi codice

Abbiamo implementato tre versioni dell'algoritmo delle k-medie che sfruttano il calcolo parallelo. L'algoritmo delle k-medie è un algoritmo di clustering secondo cui, fissato il numero di cluster che si è interessati a trovare e fissato un rappresentante (media o un medoide) per ogni cluster, si associa ogni dato ad un cluster in base alla distanza tra il dato e i diversi medoidi. Una volta associati i dati ai cluster, si possono ricalcolare i rappresentanti dei singoli cluster ed iterare la procedura descritta. Questo algoritmo si presta ad una sua facile parallelizzazione, nel caso in cui si usi come rappresentante la media. I passi dell'algoritmo possono infatti essere effettuati su sottoinsiemi di dati e i rappresentati dei cluster calcolati dai singoli sottoprocessi possono essere utilizzati per calcolare i rappresentanti dei cluster globali effettuando semplicemente una media.

#### Brute-Force

Questo metodo è il più semplice che può essere utilizzato per parallelizzare il codice delle k-medie. Il metodo Brute-Force consiste nel dividere il problema in N sottoproblemi, con N pari al numero di sottoprocessi slave. Nel caso delle k-medie la suddivisione del problema consiste nella suddivisione del dataset in N gruppi e nell'invio dell'i-esimo sottoinsieme di dati all'i-esimo sottoprocesso. Ogni sottoprocesso applica poi l'algoritmo delle k-medie al sottoinsieme dei dati inviatogli e invia al sottoprocesso master i medoidi calcolati a partire dal sottoinsieme di dati presenti nella sua memoria. Il sottoprocesso master calcola i medoidi globali effettuando la media dei medoidi calcolati dai singoli sottoprocessi.

La funzione inviata ai sottoprocessi, in cui si ipotizza di conoscere i medoidi (Mk) e i dati (dati), è:

```
1 kmean_slave<- function(){
2 ni = dim (dati) [1]_3 p=dim (Mk) [2]
4 K = dim(Mk) [1]5 cluster = double ( ni )
6 distanza=double (K)7 for (i \text{ in } 1 \text{ : } n) {
         for ( k in 1: K) {
            distanza [k] = distanzaE (dati [i,], Mk [k,])
10 }
11 cluster [i] = which . min (distanza)
12 }
13 for (k \in 1:K) {
14 Mk [k, ] = mean (dati [cluster == k,])15 }
16 result=list (M=Mk, C=cluster)
17 result
18 }
```
All'interno della funzione, alla riga 9, viene calcolata la distanza tra i dati inviati al sottoprocesso e i medoidi globali calcolati al passo precedente; successivamente, alla riga 11, viene assegnato ogni dato al cluster il cui medoide è più vicino. Infine la funzione kmeans\_slave calcola, alla riga 14, i nuovi medoidi relativi ai dati inviati al sottoprocesso. I medoidi e gli assegnamenti ai cluster vengono poi restituiti dalla funzione alla riga 16.

Il sottoprocesso master, dopo aver diviso i dati in N gruppi e averli raccolti all'interno di una lista di N elementi, invia per mezzo di mpi.scatter gli elementi della lista ai singoli sottoprocessi:

```
1 mpi . scatter . Robj2slave ( dati )
```
Invia inoltre per mezzo di mpi.bcast le funzioni a tutti i sottoprocessi:

```
1 mpi . bcast . Robj2slave (kmean_slave)
2 mpi . bcast . Robj2slave ( distanzaE )
```
Dopo aver inviato a tutti i sottoprocessi i dati e le funzioni da eseguire, viene effettuato un numero fissato di iterazioni, sufficienti per arrivare a convergenza, all'interno delle quali il sottoprocesso master invia a tutti i sottoprocessi i medoidi calcolati all'iterazione precedente e fa eseguire a tutti i sottoprocessi la funzione kmeans\_slave. Infine vengono calcolate le medie globali a partire dai risultati locali dei singoli sottoprocessi salvati in rssresult.

```
1 mpi . bcast . Robj2slave ( Mk )
2 rssresult <- mpi . remote . exec ( kmean _ slave () )
```
### Task-Push

Il secondo metodo descritto risulta essere un po' più complesso del metodo Brute-Force, ed è utile nel caso in cui non si possa dividere il problema in un numero di sottoproblemi pari al numero di sottoprocessi. Per superare questo problema vengono assegnati a priori più sottoproblemi (task) allo stesso sottoprocesso; in particolare appena un sottoprocesso termina un task assegnatogli, gli vengono inviati i dati relativi al successivo task della coda. Tale processo prosegue finché non sono stati svolti tutti i task assegnati ad un sottoprocesso.

La funzione inviata a tutti i processi, in cui si ipotizza siano noti i dati, i medoidi (Mk) e un vettore (fold) contenente gli indici dei task a cui appartengono i singoli dati analizzati dal sottoprocesso, è la seguente:

```
_1 kmean_slave \leq- function() {
2 task <- mpi . recv . Robj ( mpi . any . source () , mpi . any . tag () )
3 task _ info <- mpi . get . sourcetag ()
```

```
4 tag \leftarrow task_info [2]
5 while (\text{tag} != 2) {
6 foldNumber <- task $ foldNumber
7 ni = sum ( fold == foldNumber )
        p = dim(Mk) [2]
9 K= dim ( Mk ) [1]
10 cluster = double ( ni )
11 distanza=double (K)
_{12} for (i in 1:ni) {
13 for (k \in 1: K) {
14 distanza [k ]= distanzaE ( dati [ fold == foldNumber
                  ,][ i ,] , Mk [k ,])
15 }
16 cluster [i] = which . min (distanza)
17 }
18 for (k \in 1:K) {
19 Mk [k ,]= mean ( dati [ fold == foldNumber ,][ cluster == k
               ,])
20 }
21 result <- list (result = Mk, C = cluster, foldNumber =
            foldNumber )
22 mpi . send . Robj ( result ,0 ,1)
23 task <- mpi . recv . Robj ( mpi . any . source () , mpi . any . tag
            ()24 task _ info <- mpi . get . sourcetag ()
25 tag <- task _ info [2]
26 }
27 junk <- 0
28 mpi . send . Robj ( junk ,0 ,2)
29 }
```
All'interno della funzione viene per prima cosa ricevuto un nuovo messaggio da una qualsiasi fonte con un qualsiasi tag, alla riga 2. Da tale messaggio viene estratta per prima cosa la tag. Se il messaggio ricevuto è etichettato con tag=1 significa che è presente nella coda relativa al sottoprocesso almeno un altro task da effettuare e il messaggio contiene informazioni relative al primo di tali task; se invece il messaggio è etichettato con tag=2 significa che sono terminati i task da effettuare. Finché il sottoprocesso non riceve un messaggio con etichetta pari a 2 viene effettuato il task. In particolare per prima cosa viene estratto il valore foldNumber, riga 6, che rappresenta il numero del task che si sta eseguendo, poi viene effettuato l'algoritmo delle k-medie classico calcolando la distanza tra i dati e i medoidi, alla riga 14, assegnando i dati al cluster il cui medoide è più vicino, alla riga 16, e calcolando i nuovi medoidi,

alla riga 19. I nuovi medoidi calcolati e i cluster a cui sono stati abbinati i dati vengono quindi inviati al sottoprocesso master, alla riga 21, e viene ricevuto un nuovo messaggio, alla riga 23. Una volta terminati i task assegnati al sottoprocesso, il sottoprocesso invia un messaggio al master con tag=2.

Come nel metodo descritto nella sezione precedente, il sottoprocesso master, divide i dati in NT gruppi, con NT pari al numero di sottoproblemi o task. Dato che l'assegnamento dei task ai sottoprocessi veiene effettuato a priori, può essere creata una lista di N elementi che contengono i dati che verranno utilizzati dai singoli sottoprocessi. Viene inoltre creata una seconda lista (fold) i cui elementi contengono informazioni relative al task in cui dovranno essere analizzati i dati. Queste due liste vengono inviate ai diversi sottoprocessi per mezzo di mpi.scatter che invia ogni elemento della lista al relativo sottoprocesso.

```
1 mpi . scatter . Robj2slave ( dati )
```

```
2 mpi . scatter . Robj2slave ( fold )
```
Oltre ai due vettori vengono inviate le funzioni distanzaE e kmeans\_slave a tutti i sottoprocessi per mezzo di mpi.bcast:

```
1 mpi . bcast . Robj2slave ( distanzaE )
```

```
2 mpi . bcast . Robj2slave ( kmean _ slave )
```
Anche il codice eseguito dal sottoprocesso master risulta essere più complesso rispetto a quello descritto nel metodo precedente. Dopo aver inviato a tutti i sottoprocessi i medoidi calcolati al passo precedente, il sottoprocesso master richiama la funzione kmeans\_slave per mezzo di mpi.bcast.cmd, in modo che tutti i sottoprocessi slave siano in attesa di un messaggio da parte del sottoprocesso master.

```
1 mpi.bcast.Robj2slave (Mk)
```

```
2 mpi . bcast . cmd ( kmean _ slave () )
```
Le informazioni riguardanti i task vengono inviate dal sottoprocesso master a tutti i sottoprocessi slave per mezzo di mpi.send. L'oggetto che viene inviato è il numero del task che verrà eseguito; tale messaggio viene inviato con etichetta pari ad 1, che indica che il messaggio contiene un nuovo task.

```
_1 for (i in 1: NTASKS) {
2 slave_id <- slave_ids [i]
3 mpi . send . Robj ( Tasks [[ i ]] , slave _ id ,1)
4 }
```
Una volta inviati i messaggi contenenti i task, il sottoprocesso master ricevere i risultati dai diversi sottoprocessi per mezzo di mpi.recv. Tali dati vengono utilizzati per calcolare i medoidi globali e assegnare ogni dato ad un cluster.

```
_1 for (i in 1: length (tasks)) {
2 message <- mpi . recv . Robj ( mpi . any . source () , mpi . any . tag
         ()3 ...
4 }
```
Dopo aver ricevuto i risultati relativi a tutti i task, viene chiuso l'handshake inviando a tutti i sottoprocessi un messaggio vuoto con tag=2 per indicare che sono stati inviati tutti i task e si attende di ricevere un messaggio da tutti i sottoprocessi slave anch'esso con tag=2 per indicare che l'esecuzione della funzione è terminata.

```
_1 for (i in 1:n_slaves) {
2 junk <- 0
3 mpi . send . Robj ( junk ,i ,2)
4 }
5 for (i in 1:n_slaves) {
6 mpi . recv . Robj ( mpi . any . source () ,2)
7 }
```
### Task-pull

L'ultimo metodo che presentiamo è il più complesso e il più completo tra i tre. Questo modello permette, come il precedente, di definire un numero di task superiore al numero di sottoprocessi; i task non vengono però assegnati a priori ai diversi sottoprocessi ma si crea una coda che permette di assegnare un task al primo sottoprocesso "libero", fino a che non sono stati eseguiti tutti i task.

La funzione che viene eseguita da tutti i sottoprocessi slave, che considera noti solo i medoidi (Mk) e un vettore (fold) che rappresenta l'indice del task che si sta eseguendo, è la seguente:

```
_1 kmean_slave \leq- function() {
2 junk \leq -03 done \leq -04 while ( done != 1) {
5 mpi . send . Robj ( junk ,0 ,1)
6 task <- mpi . recv . Robj ( mpi . any . source () , mpi . any . tag
            ()7 task _ info <- mpi . get . sourcetag ()
8 tag \leftarrow task_info [2]
9 if (\text{tag} == 1) {
10 foldNumber = task $ foldNumber
11 dati <- task$dati
```

```
_{12} ni=dim (dati) [1]
13 p=\text{dim} (Mk) [2]_{14} K=dim (Mk) [1]
15 cluster=double (ni)
16 distanza=double (K)
17 for (i \text{ in } 1:\text{ni}) {
18 for (k \in \{1, K\}) f
19 distanza [k] = distanzaE ( dati [i, ], Mk [k, ])
20 }
21 cluster [i ]= which . min ( distanza )
22 }
23 for (k \in 1: K) {
24 Mk [k, ] = mean (dati [cluster == k,])25 }
26 results <- list (result=Mk, C=cluster, foldNumber=
             foldNumber )
27 mpi . send . Robj ( results ,0 ,2)
28 }
29 else if (tag == 2) {
30 done <- 1
31 }
32 }
33 mpi . send . Robj ( junk ,0 ,3)
34 }
```
Nella funzione kmeans\_slave sono presenti numerosi scambi di messaggi per verificare se il sottoprocesso è pronto a ricevere un nuovo task o se tutti i task sono stati eseguiti. Queste informazioni come nel metodo precedente vengono scambiate per mezzo dell'etichetta legata al messaggio inviato/ricevuto. In particolare nei messaggi ricevuti dal sottoprocesso master tag=1 significa che il messaggio contiene informazioni relative ad un nuovo task da eseguire, tag=2 significa che tutti i task sono stati eseguiti. Nei messaggi che i sottoprocessi slave inviano al sottoprocesso master tag=1 significa che il sottoprocesso è pronto a ricevere un nuovo task, tag=2 significa che il ta $sk \text{ è stato eseguito e il messaggio continene i risultati, tag=3 serve invece a}$ chiudere l'handshake. Appena il sottoprocesso è pronto ad eseguire un nuovo task invia al sottoprocesso master un messaggio vuoto con tag=1, alla riga 5, e si mette in attesa di ricevere un messaggio da parte del sottoprocesso master, alla riga 6. Se tale messaggio ha tag=1 si estraggono le informazioni riguardanti il task e si esegue l'algoritmo delle k-medie, se invece ha tag=2 (ovvero i task sono conclusi), il sottoprocesso non aspetta più di ricevere nuovi messaggi e invia un messaggio vuoto con tag=3 al master, alla riga 33. Nel caso in cui il messaggio ricevuto abbia tag=1, vengono estratti dal

messaggio i dati su cui effettuare le k-medie e il numero del task (contenuto nella variabile foldNumber). Dopo aver estratto i dati, viene effettuato l'algoritmo delle k-medie calcolando le distanze, alla riga 19, tra i dati e i medoidi, assegnando i dati ai cluster, alla riga 21, e calcolando i nuovi medoidi, alla riga 24. I dati così calcolati vengono poi inviati al sottoprocesso master con tag=2.

Per eseguire l'algoritmo delle k-medie nei diversi sottoprocessi, come nei metodi precedenti, vengono inizialmente inviati, per mezzo di mpi.bcast, i medoidi iniziali, il vettore contenente l'assegnamento di ogni dato ad un task, la funzione per calcolare la distanza e la funzione per calcolare le k-medie kmeans\_slave.

```
1 mpi.bcast.Robj2slave(fold)
2 mpi . bcast . Robj2slave ( Mk )
3 mpi . bcast . Robj2slave ( distanzaE )
4 mpi . bcast . Robj2slave ( kmean _ slave )
```
Ad ogni passo dell'algoritmo delle k-medie il sottoprocesso master esegue le seguenti istruzioni:

```
1 tasks <- vector ('list')
2 for (i in 1: NTASKS) {
3 tasks [[i]] \leftarrow list (foldNumber=i, dati=dati [fold==i,])4 }
5 mpi . bcast . Robj2slave ( Mk )
6 mpi.bcast.cmd(kmean_slave())
7 junk <-08 closed _ slaves <- 0
9 n_ slaves <- mpi . comm . size () -1
_{10} temp=matrix (NA, K, dim (Mk) [1])
11 while (closed_slaves < n_slaves) {
12 message <- mpi . recv . Robj ( mpi . any . source () , mpi . any . tag
         ()13 message _ info <- mpi . get . sourcetag ()
14 slave_id <- message_info [1]
15 tag <- message _ info [2]
_{16} if (tag == 1) {
_{17} if (length (tasks) > 0) {
18 mpi.send.Robj (tasks [[1]], slave_id, 1);
19 tasks [[1]] <- NULL
20 }
21 else {
22 mpi . send . Robj ( junk , slave _id , 2)
<sup>23</sup> }
```

```
24 }
25 else if (tag == 2) {
26 ...
27 }
28 else if (tag == 3) {
29 closed _ slaves <- closed _ slaves + 1
30 }
31 }
32 Mk = . . .
```
Ad ogni passo dell'algoritmo delle k-medie il sottoprocesso master invia i medoidi calcolati al passo precedente, riga 5, richiama la funzione kmeans\_ slave, riga 6, e crea una lista di task che contengono il numero del task e i dati da utilizzare, alla riga 3. Prima di inviare tali task ai sottoprocessi, il sottoprocesso master riceve un messaggio dai sottoprocessi, riga 12. Se il messaggio ricevuto ha tag=1 significa che il sottoprocesso è pronto ad eseguire un nuovo task; se sono presenti task non ancora svolti, il master invia i dati relativi al nuovo task con tag=1, riga 18, ed elimina il task, se invece i task sono stati tutti eseguiti, il master invia un messaggio vuoto con tag=2, riga 22. Se invece il messaggio ricevuto dal sottoprocesso ha tag=2, significa che il messaggio contiene i risultati dell'algoritmo applicati ad un sottoinsieme di dati; i risultati vengono salvati e a partire da quelli vengono calcolati i medoidi globali. Se infine il sottoprocesso ha inviato un messaggio con tag =3, significa che il sottoprocesso ha terminato di eseguire la funzione kmeans \_slave. In questo modo viene chiuso l'handshake tra sottoprocesso master e slave.

### 4.1.7 Simulazioni e confronto

Per valutare le prestazioni dei metodi descritti in precedenza abbiamo effettuato delle simulazioni con un numero di sottoprocessi slave pari 2, 4, 8, 16 su un dataset di 1000, 2000, 4000, 8000 e 16000 punti in R 2 . Il numero di iterazioni dell'algoritmo delle k-medie è stato mantenuto fissato in tutte le simulazioni, pari ad un valore che permette di arrivare sempre a convergenza.

#### Brute-Force

I risultati ottenuti utilizzando il metodo Brute-Force sono rappresentati in Figura 4.1 e 4.2. Si può notare in Figura 4.1b un andamento uguale in scala logaritmica del tempo impiegato ad analizzare dati di dimensioni diverse per un numero diverso di sottoprocessi. In tutte le figure si osserva inoltre che utilizzando 16 sottoprocessi non si ottiene un miglioramento ulteriore delle

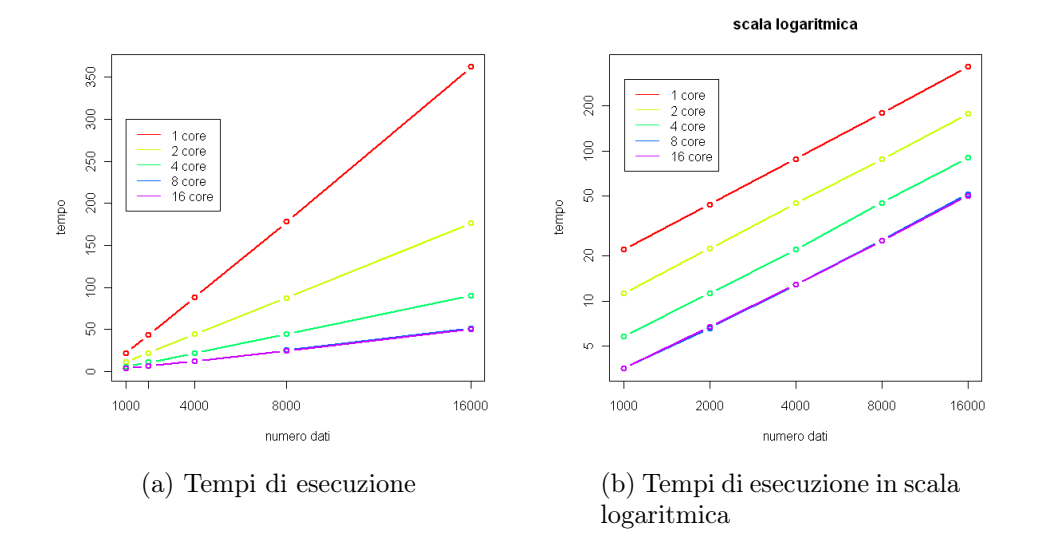

Figura 4.1: Tempi di esecuzione del metodo Brute-Force per l'algoritmo delle k-medie con 2, 4, 8 e 16 sottoprocessi slave

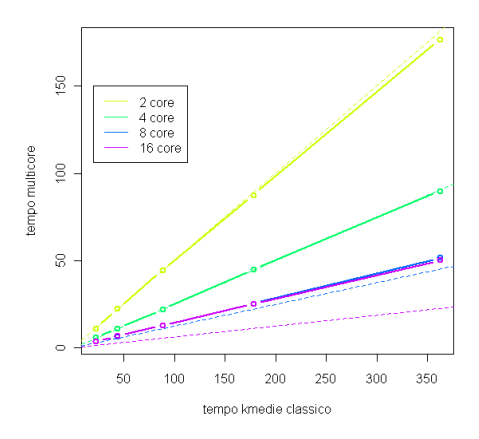

Figura 4.2: Confronto tra i tempi di esecuzione dell'algoritmo delle k-medie parallelo per mezzo del metodo Brute-Force e dell'algoritmo classico. Le linee tratteggiate rappresentano l'andamento teorico ottimale.

prestazioni dell'algoritmo con i dati considerati. La Figura 4.2 mostra invece il confronto tra il tempo effettivo impiegato ad eseguire l'algoritmo delle kmedie in parallelo con un numero diverso di sottoprocessi e il tempo impiegato ad eseguire l'algoritmo delle k-medie classico, a parità di dimensione dei dati. Si può notare che con 2 e 4 sottoprocessi slave l'andamento reale coincide con quello teorico mentre con 8 sottoprocessi slave l'andamento reale inizia

a discostarsi leggermente dall'andamento teorico. L'andamento reale con 16 sottoprocessi risulta invece essere molto distante dall'andamento teorico in quanto non migliora le prestazioni ottenute con 8 sottoprocessi.

### Task-Push

I risultati ottenuti utilizzando il metodo Task-Push, con un numero di task pari a 2N e N pari al numero di sottoprocessi, sono rappresentati in Figura 4.3 e 4.4. Si può notare già in Figura 4.3a che nel caso si usino solo 2 sottoprocessi slave l'algoritmo parallelo non risulta essere efficiente rispetto all'algoritmo sequenziale classico. Anche osservando l'andamento in scala logaritmica in Figura 4.3b, si nota che l'utilizzo di 2 sottoprocessi non porta ad un miglioramento rispetto all'utilizzo dell'algoritmo sequenziale. La Figura 4.4 mostra il confronto tra il tempo effettivo impiegato ad eseguire l'algoritmo delle k-medie in parallelo con un numero diverso di sottoprocessi e il tempo impiegato ad eseguire l'algoritmo delle k-medie classico, a parità di dimensione dei dati. Si può notare che in nessun caso l'andamento reale risulta essere confrontabile con l'andamento teorico. Questo algoritmo, che rappresenta un passo intermedio tra gli algoritmi Brute-Force e Task-pull, è utile per capire lo scambio di informazioni tra sottoprocessi ma risulta essere poco efficiente.

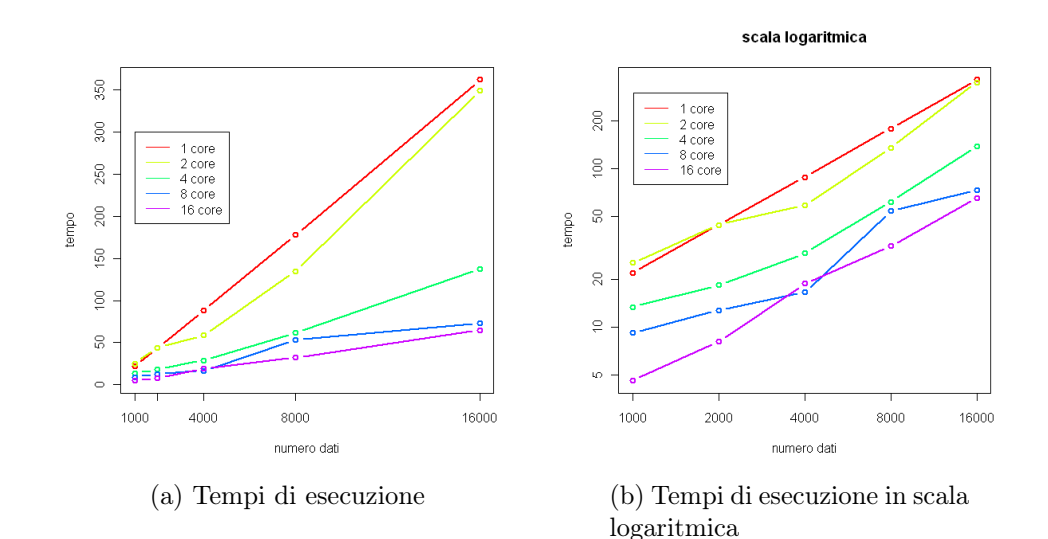

Figura 4.3: Tempi di esecuzione del metodo Task-Push per l'algoritmo delle k-medie con 2, 4, 8 e 16 sottoprocessi slave

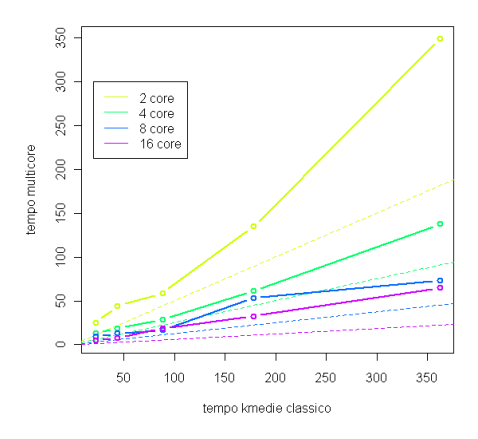

Figura 4.4: Confronto tra i tempi di esecuzione dell'algoritmo delle kmedie parallelo per mezzo del metodo Task-Push e dell'algoritmo classico. Le linee tratteggiate rappresentano l'andamento teorico ottimale.

### Task-pull

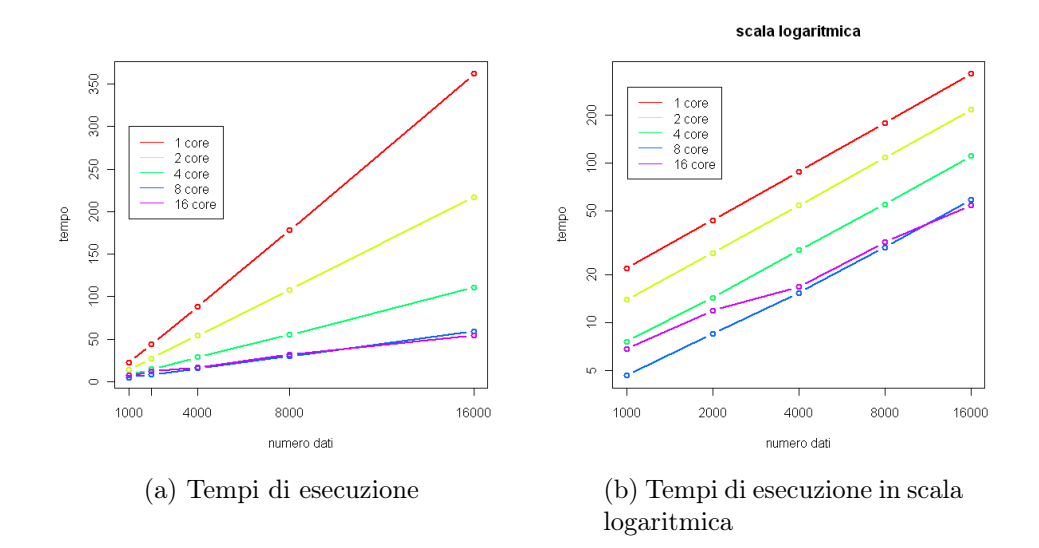

Figura 4.5: Tempi di esecuzione del metodo Task-pull per l'algoritmo delle k-medie con 2, 4, 8 e 16 sottoprocessi slave

I risultati ottenuti utilizzando il metodo Task-pull, con un numero di task pari a 2N e N pari al numero di sottoprocessi, sono rappresentati in Figura 4.7 e 4.6. Come nel metodo Brute-Force, si può notare in Figura 4.3b un andamento in scala logaritmica del tempo impiegato ad analizzare

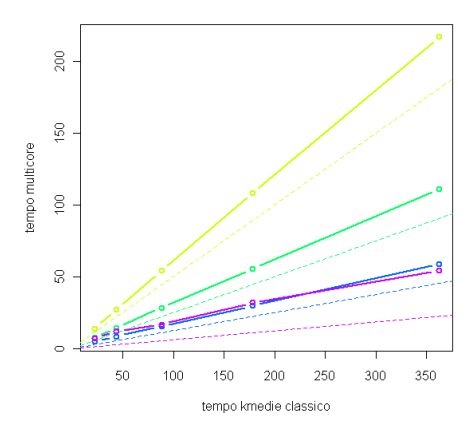

Figura 4.6: Confronto tra i tempi di esecuzione dell'algoritmo delle k-medie parallelo per mezzo del metodo Task-pull e dell'algoritmo classico. Le linee tratteggiate rappresentano l'andamento teorico ottimale.

dati di dimensioni diverse simile per numeri diversi di sottoprocessi creati. Anche per il metodo Task-pull si osserva che utilizzando 16 sottoprocessi non si ottiene un miglioramento ulteriore delle prestazioni dell'algoritmo con i dati considerati. La Figura 4.4 mostra il confronto tra il tempo effettivo impiegato ad eseguire l'algoritmo delle k-medie in parallelo con un numero diverso di sottoprocessi e il tempo impiegato ad eseguire l'algoritmo delle k-medie sequenziale, a parità di dimensione dei dati. Si può notare che tutti gli andamenti reali si discostano leggermente dall'andamento teorico. In particolare nel caso in cui vengano creati 16 sottoprocessi slave non si ottiene un miglioramento rispetto ai risultati ottenuti con 8 sottoprocessi.

#### Confronto metodi

In questa sezione abbiamo infine confrontato i diversi metodi a parità di numero di sottoprocessi slave creati. Si può notare in tutti i casi che il metodo Brute-Force risulta essere il metodo più efficiente, ma all'aumentare del numero di sottoprocessi creati il divario tra i diversi metodi diminuisce. Il metodo Task-Push, come già notato, risulta essere sempre il meno efficiente. Tale metodo risulta infatti essere utile per comprendere scambi di informazioni più complessi tra sottoprocessi prima di affrontare il metodo Task-pull, ma l'assegnamento a priori dei task ai sottoprocessi risulta essere non ottimale. Il metodo Task-pull è il metodo più complesso, tra quelli presentati, per quanto riguarda lo scambio di informazioni tra sottoprocessi. Tale metodo risulta essere molto utile nel caso in cui il problema non sia divisibile

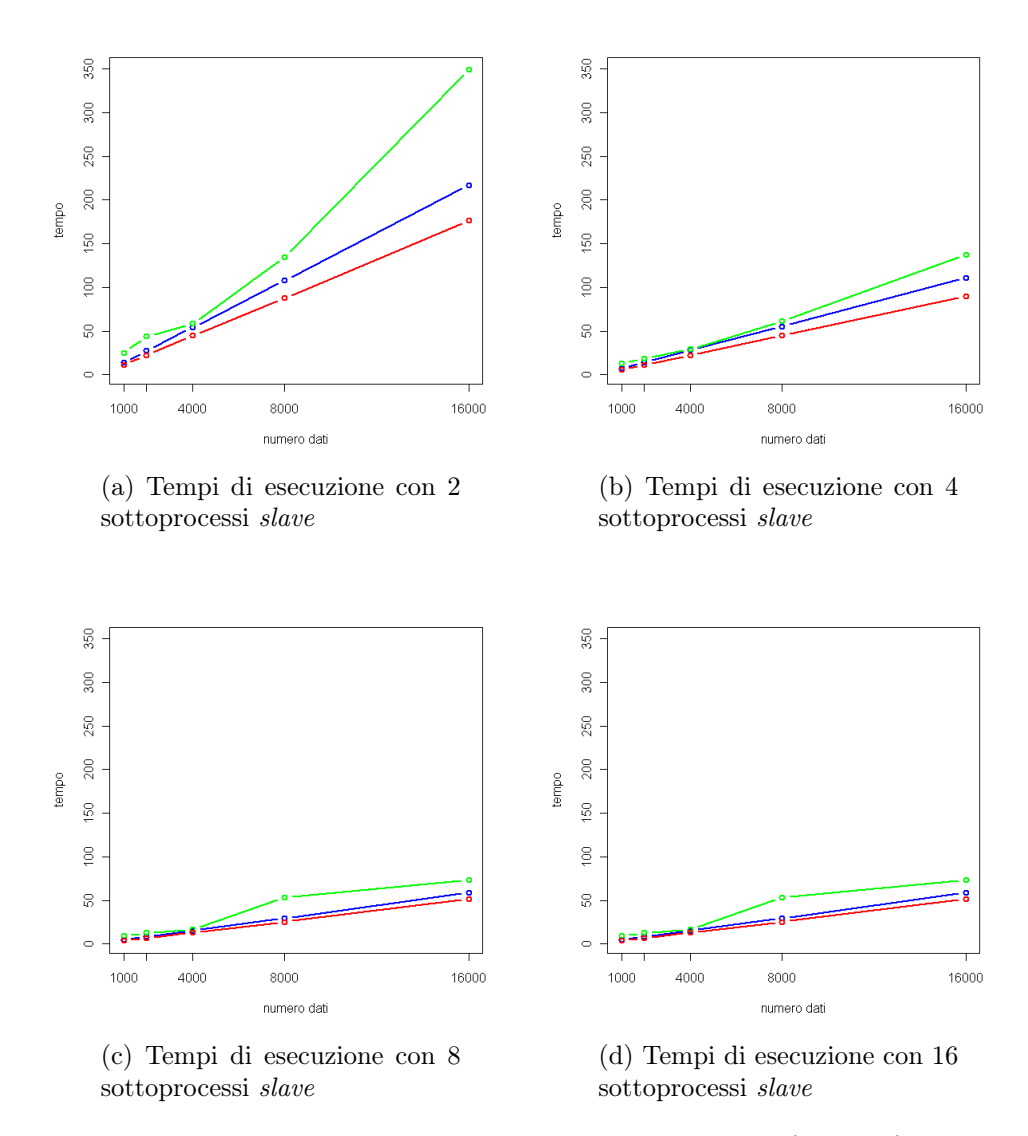

Figura 4.7: Tempi di esecuzione dei metodi Brute-Force (in rosso), Task-Push (in verde) e Task-pull (in blu).

in un numero di task pari al numero di sottoprocessi e nel caso in cui sia necessario effettuare un load balancing perché eseguito su una macchina con sottoprocessori con prestazioni diverse.

## 4.2 snow

Un altro pacchetto R che permette di implementare algoritmi paralleli in R è snow [8]. Questo pacchetto è basato su diversi protocolli di comunicazione, tra cui MPI, PVM, SOCK e NWS. Anche in questo caso viene creata una comunicazione di tipo master-slave tra sottoprocessi all'interno di un sistema a memoria distribuita.

## 4.2.1 Principali funzioni di snow

La libreria snow viene caricata per mezzo del comando

```
1 library ("snow")
```
Una volta caricata la libreria è possibile creare un cluster di N sottoprocessi per mezzo dell'istruzione

```
1 cl <- makeCluster (N, type = getCluster Option ("type"), ...)
```
La funzione makeCluster ha un argomento type che permette di specificare quale tipo di protocollo di comunicazione usare. Esistono inoltre delle varianti di makeCluster specifiche per i diversi protocolli: makeMPIcluster, makePVMcluster, makeSOCKcluster e makeNWScluster.

Per chiudere i sottoprocessi creati precedentemente e appartenenti al cluster cl si utilizza il comando:

```
1 stopCluster (cl)
```
## 4.2.2 Invio/ricezione di dati ed esecuzione di funzioni

Le funzioni definite nel pacchetto snow non permettono di scrivere codici flessibili come quelli basati sul pacchetto Rmpi. Sono implementate nel pacchetto solo poche funzioni e tali funzioni risultano essere molto efficienti [6]. La prima di queste funzioni è clusterSplit:

```
1 clusterSplit(cl, seq)
```
Tale funzione permette di dividere (in parti uguali) una sequenza seq tra i sottoprocessi appartenenti al *cluster* cl. Il risultato di tale funzione viene salvato all'interno di una lista di dimensione pari al numero di sottoprocessi appartenenti al cluster cl.

Le funzioni implementate nel pacchetto al fine di eseguire una funzione all'interno dei sottoprocessi sono 2: clusterCall e clusterApply. La prima di queste funzioni ha i seguenti argomenti:

```
1 clusterCall(cl, fun, \ldots)
```
Questa funzione permette di eseguire la funzione fun su tutti i sottoprocessi appartenenti al cluster cl con argomenti uguali, passati come argomento al posto di .... I risultati vengono salvati all'interno di una lista di dimensione pari al numero di sottoprocessi.

La seconda funzione è clusterApply, che ha come argomenti:

```
1 clusterApply(cl, x, fun, ...)
```
in cui fun rappresenta la funzione che deve essere eseguita in tutti i sottoprocessi appartenenti al cluster cl. A differenza della funzione clusterCall, clusterApply permette di passare argomenti diversi ai sottoprocessi; tali argomenti sono definiti all'interno di un array di dimensione pari al numero di sottoprocessi. Se la dimensione dell'array è superiore al numero di sottoprocessi, l'esecuzione della funzione con con argomento x[i] verrà assegnata al sottoprocesso i mod  $N$  con  $N$  pari al numero di sottoprocessi. Al posto di ... possono inoltre essere passati degli argomenti uguali per tutti i sottoprocessi. I risultato ottenuto da ogni sottoprocesso viene infine salvato all'interno di una lista di dimensione pari a x. All'interno del pacchetto snow è stata implementata una versione load balancing di clusterApply, definita clusterApplyLB. Tale funzione ha gli stessi argomenti di clusterApply e differisce da essa solo per il fatto che se x ha dimensione maggiore del numero di sottoprocessi, i dati in eccesso verranno assegnati ai cluster che terminano per primi l'esecuzione della funzione, e non in base al rank.

## 4.2.3 Struttura del codice

Le funzioni del pacchetto snow non sono dei semplici wrapper di funzioni C ma richiamano comunque tali funzioni al loro interno, come avviene nella funzione mpi.apply. Il codice riportato è relativo alla funzione ClusterApply:

```
1 static ClusterApply <- function (cl, fun, n, argfun) {
2 checkCluster (cl)
_3 p <-length (cl)
4 if (n > 0 && p > 0) {
5 val <-vector ("list", n)
6 start <-17 while (start \leq n) {
8 end \leq - \min(n, start + p - 1)9 jobs <- end - start + 1
_{10} for (i in 1: jobs)
11 sendCall (cl [[i]], fun, argfun (start + i -1))
12 val [start:end] <-lapply (cl [1: jobs], recvResult)
13 start <-start + jobs
14 }
```

```
15 checkForRemoteErrors ( val )
16 }
17 }
```
Tale funzione richiama alla riga 11 la funzione sendCall che nella versione MPI richiama al suo interno la funzione sendData.MPInode:

```
1 sendData. MPInode <-function (node, data)
2 mpi . send . Robj ( data , node $ rank , node $ SENDTAG , node $ comm
         )
```
La funzione sendData.MPInode si limita infine a richiamare a sua volta la funzione mpi.send.Robj contenuta nel pacchetto Rmpi e descritta in precedenza.

# Appendice A

# Codici Calcolo Parallelo

## A.1 Brute-force

```
1 library ("Rmpi")
2 dati=...
3 Mk = ... # medoidi iniziali
4
5 # creazione sottoprocessi
6 N = ... # numero di sottoprocessi
7 mpi . spawn . Rslaves ( nslaves = N)
\mathbf{Q}9 # funzione che calcola la distanza euclidea tra 2 vettori
      v1 e v2
10 distanzaE <- function (v1, v2) {
11 distanzaE=sqrt (sum ((v1 - v2)^2))
12 }
13
14 # funzione che calcola l'appartenenza ad un cluster per i
      sottoprocessi
15 # si ipotizza di conoscere Mk = medoidi , dati
16 kmean_slave<- function () {
17 ni = dim (dati) [1]18 p = dim(Mk) [2]19 K= dim (Mk) [1]
20 cluster = double ( ni )
21 distanza=double (K)22 # calcolo della distanza tra i dati e i medoidi
23 for (i in 1:ni) {
_{24} for (k \text{ in } 1:K) {
25 distanza [k] = distanza E (dati [i,], Mk [k,])
```

```
26 }
27 # assegnazione del cluster
28 cluster [i] = which . min (distanza)
29 }
30 # calcolo delle medie per i dati relativi al
         sottoprocesso
31 for (k \in 1:K) {
32 Mk [k, ] = mean (dati [cluster == k,])33 }
34 result = list ( M= Mk , C= cluster )
35 result
36 }
37
38
39 # assegnazione dei dati ai sottoprocessi
40 fold \leq rep (1:N, \text{length}=n)41
42 # creazione di una lista di dimensione pari al numero di
      sottoprocessi
43 # ogni elemento della lista contiene i dati da inviare al
      relativo sottoprocesso
44 Dati = dati
45
46 dati=list()
47 for (i in 1:N) {
48 dati [[i]] = Dati [fold == i]49 }
50
51 # Invio dei dati ai sottoprocessi
52 mpi . scatter . Robj2slave ( dati )
53
54 # Invio delle funzioni ai sottoprocessi
55 mpi . bcast . Robj2slave ( kmean _ slave )
56 mpi . bcast . Robj2slave ( distanzaE )
57
58 NTTER = 10
59 for (1 in 1: NITER) {
60 # invio ad ogni iterazione delle medie calcolate all '
         iterazione precedente
61 mpi . bcast . Robj2slave ( Mk )
62 # Esecuzione della funzione da parte di tutti i
         sottoprocessi e raccolta dei risultati
63 rssresult <- mpi.remote.exec(kmean_slave())
```

```
64
65 # calcolo delle medie globali
66 for (k \in 1: K) {
67 temp=matrix (NA, N, dim(Mk) [2])68 for (i \text{ in } 1:N) {
69 temp [i, ] = as.matrix(rssresult[[i]]$M[k,])70 }
71 temp = data . frame ( temp )
72 Mk [k, ] = mean ( temp )73 }
74 }
75 # chiusura dei sottoprocessi
76 mpi . close . Rslaves ()
```
## A.2 Task-push

```
1 library ("Rmpi")
2 dati=...
3 Mk = ... # medoidi
4
5 # creazione sottoprocessi
6 N = ... # numero di sottoprocessi
7 mpi . spawn . Rslaves ( nslaves = N)
\Omega9 # funzione che calcola la distanza euclidea tra 2 vettori
      v1 e v2
10 distanzaE <- function (v1, v2) {
11 distanzaE=sqrt (sum((v1-v2)^2))12 }
13
14 # funzione che calcola l ' appartenenza ad un cluster per i
      sottoprocessi
15 # si ipotizza di conoscere Mk = medoidi , dati
16 # fold = vettore di indici il cui i esimo elemento
      rappresenta il sottoprocesso da cui sarà analizzato l'
      i - esimo dato
17 # foldNumber = rank del sottoprocesso in cui si sta
      lavorando
18 kmean slave \leq- function () {
19 # Ricevo un nuovo task
20 task <- mpi . recv . Robj ( mpi . any . source () , mpi . any . tag () )
21 task _ info <- mpi . get . sourcetag ()
22 tag \leq task_info [2]
```

```
23 # Finché non si riceve una tag =2 ( che indica che tutti
        io task sono stati effettuati) si eseque il task
24 while (tag != 2) {
25 # Eseguo il task
26 foldNumber <- task $ foldNumber
27 ni = sum (fold == foldNumber)28 p=dim (Mk) [2]
29 K= dim ( Mk ) [1]
30 cluster = double ( ni )
31 distanza=double (K)
32 # calcolo della distanza tra i dati e i medoidi
33 for (i \text{ in } 1:n) {
34 for (k \text{ in } 1:K) {
35 distanza [k ]= distanzaE ( dati [ fold == foldNumber
                 ,][i,], Mk[k,])
36 }
37 # assegnazione del cluster
38 cluster [i ]= which . min ( distanza )
39 }
40 # calcolo delle medie per i dati relativi al
           sottoprocesso
f \circ f (k in 1:K) {
42 Mk [k ,]= mean ( dati [ fold == foldNumber ,][ cluster == k
              ,])
43   }
44 # Costruisco e invio i risultati
45 result <- list (result=Mk, C=cluster, foldNumber=
           foldNumber )
46 mpi . send . Robj ( result ,0 ,1)
47 # Ricevo un nuovo task
48 task <- mpi . recv . Robj ( mpi . any . source () , mpi . any . tag
           ()49 task _ info <- mpi . get . sourcetag ()
50 tag <- task _ info [2]
51 }
\frac{4}{52} # Conclusi tutti i task
53 # Invio il messaggio : conclusi tutti i task
54 junk <- 0
55 mpi . send . Robj ( junk ,0 ,2)
56 }
57
58 # assegnazione dei dati ai diversi task
59 NTASKS = 4
```

```
60 fold \leq rep (1: NTASKS, length=n)
61 fold \leq - sample (fold)
62
63 # invio della funzione ai sottoprocessi
64 mpi . bcast . Robj2slave ( distanzaE )
65 mpi . bcast . Robj2slave ( kmean _ slave )
66
67 # creazione lista task
68 tasks <- 1: NTASKS
69
70
71 # Creazione di una lista round - robin per i sottoprocessi
72 n_ slaves <- mpi . comm . size () -1
73 slave_ids <- rep(1:n\_slaves, length = NTASKS)74
75 Dati = dati
76 Fold = fold
77
78 dati _ temp = list ()
79 dati=list ()
80 fold_temp=list()
81 fold=list()
82 temp_i=rep(0, N)83 for (i in 1: NTASKS) {
84 dati_temp [[i]] = Dati [Fold == i]85 fold_temp [[i]]= Fold [Fold == i]86 if (temp_i[slave_ids[i]]==0){
87 dati [[slave_ids[i]]]=dati_temp [[i]]
88 fold [[ slave _ ids [i ]]]= fold _ temp [[ i ]]
89 temp_i[slave_ids[i]]=temp_i[slave_ids[i]]+1
90 }
91 else {
92 dati [[ slave _ ids [i ]]]= rbind ( dati [[ slave _ ids [i ]]] , dati _ temp
       [[\{[\}]])
93 fold [[slave_ids[i]]]=c(fold [[slave_ids[i]]], fold_temp [[i
       ]])
94 temp_i[slave_ids[i]]=temp_i[slave_ids[i]]+1
95 }
96 }
97
98 Tasks <- vector ('list')
99 for (i in 1:NTASKS) {
_{100} Tasks [[i]] <- list (foldNumber=i)
```

```
101 }
102
103
104 # invio dei dati ai sottoprocessi
105 mpi . scatter . Robj2slave ( dati )
106 mpi.scatter.Robj2slave (fold)
107
108 NITER =10
109 for (1 in 1: NITER) {
110 # invio ad ogni iterazione delle medie calcolate all '
         iterazione precedente
111 mpi . bcast . Robj2slave ( Mk )
112 # Chiamo la funzione in tutti i sottoprocessi in modo
         che sia pronta a riceve i task
113 mpi.bcast.cmd (kmean_slave ())
114
115 # Invio tasks
_{116} for (i in 1:NTASKS) {
117 slave_id <- slave_ids [i]
118 mpi.send.Robj (Tasks [[i]], slave_id, 1)
119 }
120
121 # raccolta risultati
_{122} temp=matrix (NA, K, dim(Mk) [1])123 for (i in 1: length (tasks)) {
124 message <- mpi . recv . Robj ( mpi . any . source () , mpi . any .
            tag()125 foldNumber <- message $ foldNumber
126 results <- message$result
127 cluster <- message $C
128 # calcolo delle medie globali
_{129} for (k \text{ in } 1:K) {
130 temp [k,]=mean (data.frame (rbind (temp [k,], results [
               k, \rangle), na. rm=T)
131 }
132 }
133 Mk = temp
134
135 # Chiusura handshake
136 for (i in 1:n_slaves) {
137 junk <- 0
138 mpi.send.Robj (junk, i, 2)
139 }
```

```
_{140} for (i in 1:n_slaves) {
141 mpi.recv.Robj (mpi.any.source (), 2)
142 }
143 }
144 # chiusura dei sottoprocessi
145 mpi . close . Rslaves ()
```
## A.3 Task-pull

```
1 library ("Rmpi")
2 dati=...
3 Mk=... # medoidi
4
5 \quad N = . . .6 mpi . spawn . Rslaves ( nslaves = N)
7
8 # funzione che calcola la distanza euclidea tra 2 vettori
     v1 e v2
9 distanzaE<- function (v1, v2) {
10 distanzaE=sqrt (sum((v1-v2)^2))11 }
12
13 # funzione che calcola l ' appartenenza ad un cluster per i
     sottoprocessi
14 # si ipotizza di conoscere Mk = medoidi , dati
15 # fold = vettore di indici il cui i esimo elemento
     rappresenta il sottoprocesso da cui sarà analizzato l '
     i - esimo dato
16 # foldNumber = rank del sottoprocesso in cui si sta
      lavorando
17 kmean slave \leq function () {
18 # Tag per i messaggi inviati:
19 # 1= pronto per un nuovo task, 2= task compiuto, 3=uscita
20 # Tag per i messaggi ricevuti :
21 # 1=task, 2=tutti i task effettuati
22 junk \leq -023 done <- 0
_{24} while (done != 1) {
25 # Processo pronto a ricevere un nuovo task
26 # Invio un messaggio per comunicarlo al master
27 mpi . send . Robj ( junk ,0 ,1)
28 # Ricevo un nuovo task
```

```
29 task <- mpi . recv . Robj ( mpi . any . source () , mpi . any . tag
          ()30 task _ info <- mpi . get . sourcetag ()
31 tag \left(-\frac{1}{2}\right)32 if ( tag == 1) { # contiene un task il messaggio
          ricevuto
33 foldNumber = task $ foldNumber
34 dati <- task $ dati
35 ni=dim (dati) [1]
36 p= dim ( Mk ) [2]
37 \, K = dim ( Mk ) [1]
38 cluster = double ( ni )
39 distanza = double (K )
40 # calcolo della distanza tra i dati e i medoidi
f \circ r (i in 1:ni) {
f \circ f(k \text{ in } 1:K) {
43 distanza [k ]= distanzaE ( dati [i ,] , Mk [k ,])
44 }
45 # assegnazione del cluster
46 cluster [i ]= which . min ( distanza )
47 }
48 # calcolo delle medie per i dati relativi al
             sottoprocesso
49 for (k \in 1: K) {
50 Mk [k,]=mean (dati [cluster ==k,])
51 }
52 # Costruisco e invio i risultati
53 results <- list (result=Mk, C=cluster, foldNumber=
             foldNumber )
54 mpi . send . Robj ( results ,0 ,2)
55 }
56 else if (tag == 2) { #task conclusi
57 done <- 1
58 }
59 # Se il messaggio ha tag diverso da 1 o 2 viene
          ignorato
60 }
61 # conclusi tutti i task
62 #invio messaggio: ho finito tutto, sto uscendo!
63 mpi.send.Robj(junk, 0, 3)64 }
65
66
```

```
67 # assegnazione dei dati ai diversi task
68 NTASKS = 4
69 fold \leq rep (1: NTASKS, length=n)
70 fold \leq - sample (fold)
71
72 # Invio dei dati ai sottoprocessi
73 mpi . bcast . Robj2slave ( dati )
74 mpi . bcast . Robj2slave ( fold )
75 mpi . bcast . Robj2slave ( Mk )
76
77 # invio della funzione ai sottoprocessi
78 mpi . bcast . Robj2slave ( distanzaE )
79 mpi . bcast . Robj2slave ( kmean _ slave )
80
81 NITER = 10
s_2 for (1 \text{ in } 1:NITER) {
83 # creazione lista task ad ogni iterazione
84 tasks <- vector ('list')
85 for (i \text{ in } 1:NTASKS) {
86 tasks [[i]] <- list (foldNumber=i, dati=dati [fold == i
             ,])
87 }
88 # invio ad ogni iterazione delle medie calcolate all '
          iterazione precedente
89 mpi . bcast . Robj2slave ( Mk )
90 # Chiamo la funzione in tutti i sottoprocessi in modo
           che sia pronta a riceve i task
91 mpi.bcast.cmd (kmean_slave ())
92
93 junk <- 0
94 closed _ slaves <- 0
95 n_slaves \leq - mpi.comm.size()-1
96 temp=matrix (NA, K, dim(Mk) [1])97 while ( closed _ slaves < n_ slaves ) {
98 # Ricevo un messaggio da un sottoprocesso
99 message <- mpi . recv . Robj ( mpi . any . source () , mpi . any .
             tag()100 message _ info <- mpi . get . sourcetag ()
101 slave_id <- message_info [1]
102 tag \leftarrow message_info [2]
103 if ( tag == 1) { # sottoprocesso pronto a rivere un
             task
```
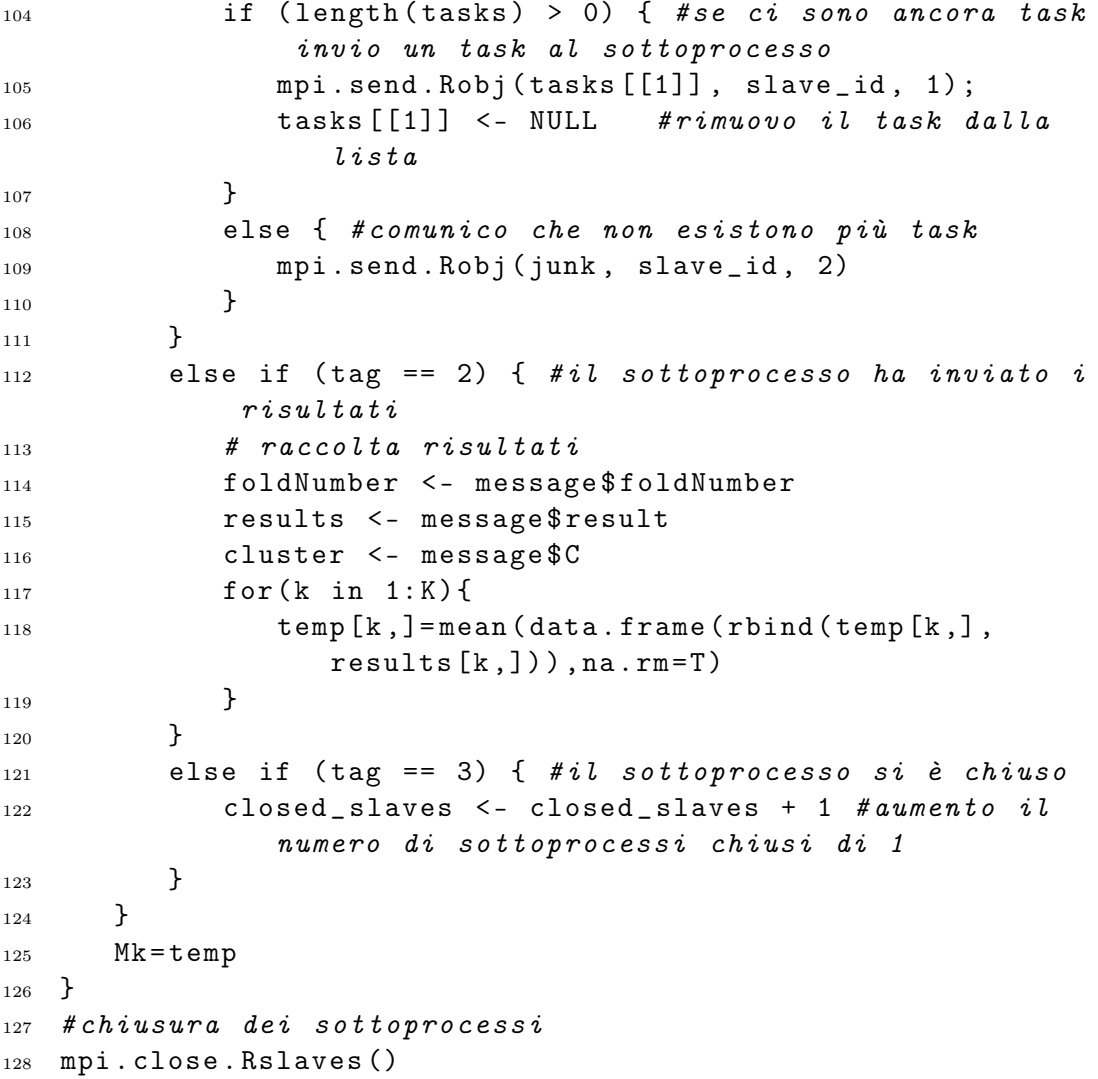

# **Bibliografia**

- [1] R Development Core Team (2009). R: A language and environment for statistical computing. R Foundation for Statistical Computing, Vienna, Austria. URL http://www.R-project.org
- [2] W. N. Venables, D. M. Smith and the R Development Core Team, An Introduction to R  $(2010)$ . URL http://cran.rproject.org/doc/manuals/R-intro.pdf
- [3] R Development Core Team, R language definition (2010). URL http://cran.r-project.org/doc/manuals/R-lang.pdf
- [4] J.M. Chambers, Software for data analysis: programming with R. Springer Science+Business Media (2008).
- [5] J.M. Chambers, D.T. Lang, Object-Oriented Programming in R. The Newsletter of the R Project (2001)
- [6] Schmidberger, Morgan, Eddelbuettel, Yu, Tierney, Mansmann, State of the Art in Parallel Computing with R. Journal of Statistical Software, August 2009, Volume 31, Issue 1. (2009)
- [7] Hao Yu (2001). Rmpi: Interface (Wrapper) to MPI (Message-Passing Interface). R package version 0.5-8. http://www.stats.uwo.ca/faculty/yu/Rmpi
- [8] Luke Tierney, A. J. Rossini, Na Li and H. Sevcikova. snow: Simple Network ofWorkstations. R package version 0.3-3.